# ČESKÉ VYSOKÉ UČENÍ TECHNICKÉ V PRAZE

FAKULTA ELEKTROTECHNICKÁ

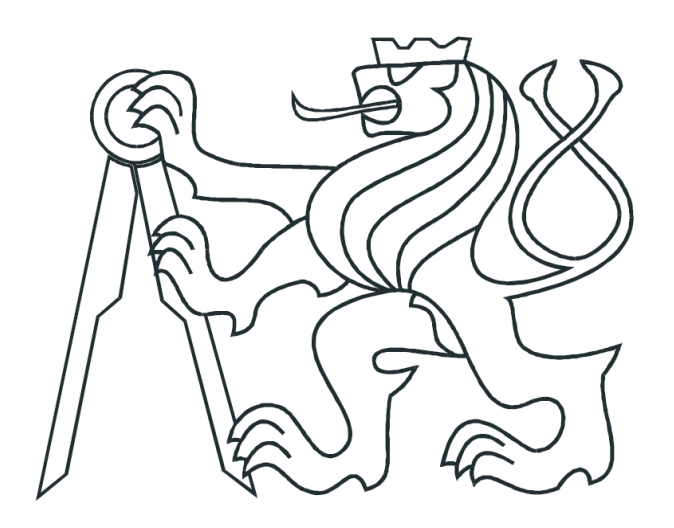

# BAKALÁŘSKÁ PRÁCE

# Analýza řídicího systému velkorypadla

Praha, 2007 Pavel Jonáš

### Prohlášení

Prohlašuji, že jsem svou bakalářskou práci vypracoval samostatně a použil jsem pouze podklady (literaturu, projekty, SW atd.) uvedené v přiloženém seznamu.

V Praze dne

Podpis

### Poděkování

Dovoluji si na tomto místě poděkovat Doc. Ing. Petru Horáčkovi, CSc. za zajímavé zadání, odborné vedení a cenné rady.

### Anotace

Kolesové velkorypadlo SchRs 1320/4x30 z dílen české firmy PRODECO, a.s. je pozoruhodný stroj jak svým výkonem, tak technickým řešením. Jedním z řídicích systémů, které jsou na stroji nainstalovány, je regulace pohonů kolesa rypadla. Koleso je přes převodovku poháněno dvěma 3F motory Siemens ARNR 630Y-6. Motory mají společnou rychlostní smyčku. Regulátory nižších úrovní – momentu, proudu a magnetického toku, má každý motor zvlášť. Při provozu může nastat stav, kdy jsou motory na okamžik zatěžovány různým momentem, na což reagují rychlé regulátory na nižších úrovních. Cílem práce je analyzovat tyto stavy a vyhodnotit funkci řídicího systému v těchto stavech.

Nejprve je třeba se seznámit s principiálním zapojením řídicího systému kolesa. Poté se navrhne a implementuje zjednodušený simulační model. Pomocí modelu bude provedena analýza systému se všemi zpětnými vazbami, zaměřená na stavy nestejného zatížení motorů.

### Annotation

Bucket wheel excavator SchRs 1320/4x30 produced by Czech company PRODECO, a. s. is a remarkable machine due to its power and also the technical solution. One of the control systems, which are installed on the machine, is a feedback control of drives of the bucket wheel. The bucket wheel is actuated through the gearbox by two 3F motors Siemens ARNR 630Y-6. The motors have common speed feedback control. Each motor has separate low level controllers of torque, current and magnetic flux. During the operation, it is possible to happen, that the motors are loaded by different torque, which the fast low level controllers give response. The goal of this work is to analyze these states and operation of control system in these states.

First, we need to learn about principal connection of control system of the bucket wheel. Then a simplified simulation model will be designed and implemented. By means of the model will be done an analysis of the system with all the feedbacks, which will be oriented on the states of different load of the motors.

Katedra řídicí techniky

Školní rok: 2006/2007

#### Zadání bakalářské práce

Student: Pavel Jonáš

Obor: Kybernetika a měření

Název tématu: Analýza řídicího systému velkorypadla

Zásady pro vypracování:

- 1. Seznamte se s funkcí frekvenčního měniče PowerFlex 7000 a principiálního zapojení řídicího systému kolesa.
- 2. Navrhněte a implementujte zjednodušený simulační model řídicího systému kolesa (měniče, převodovka, koleso, zátěž v různých režimech).
- 3. S použitím modelu analyzujte systém jako celek, se všemi zpětnými vazbami, a při analýze se zaměřte na stavy nestejného zatížení motorů a reakcí řídicího systému.
- 4. Analýzu vyhodnoť te a dokumentujte.

Seznam odborné literatury: Dodá vedoucí práce

Vedoucí bakalářské práce: Doc. Ing. Petr Horáček, CSc.

Datum zadání bakalářské práce: zimní semestr 2006/07

Termín odevzdání bakalářské práce: 15.8.2007

Prof. Ing. Michael Šebek, DrSc. vedoucí katedry

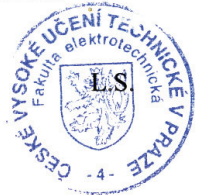

NAN.

Prof. Ing. Zbyněk Škvor, CSc. děkan

V Praze, dne 5.3.2007

# **Obsah**

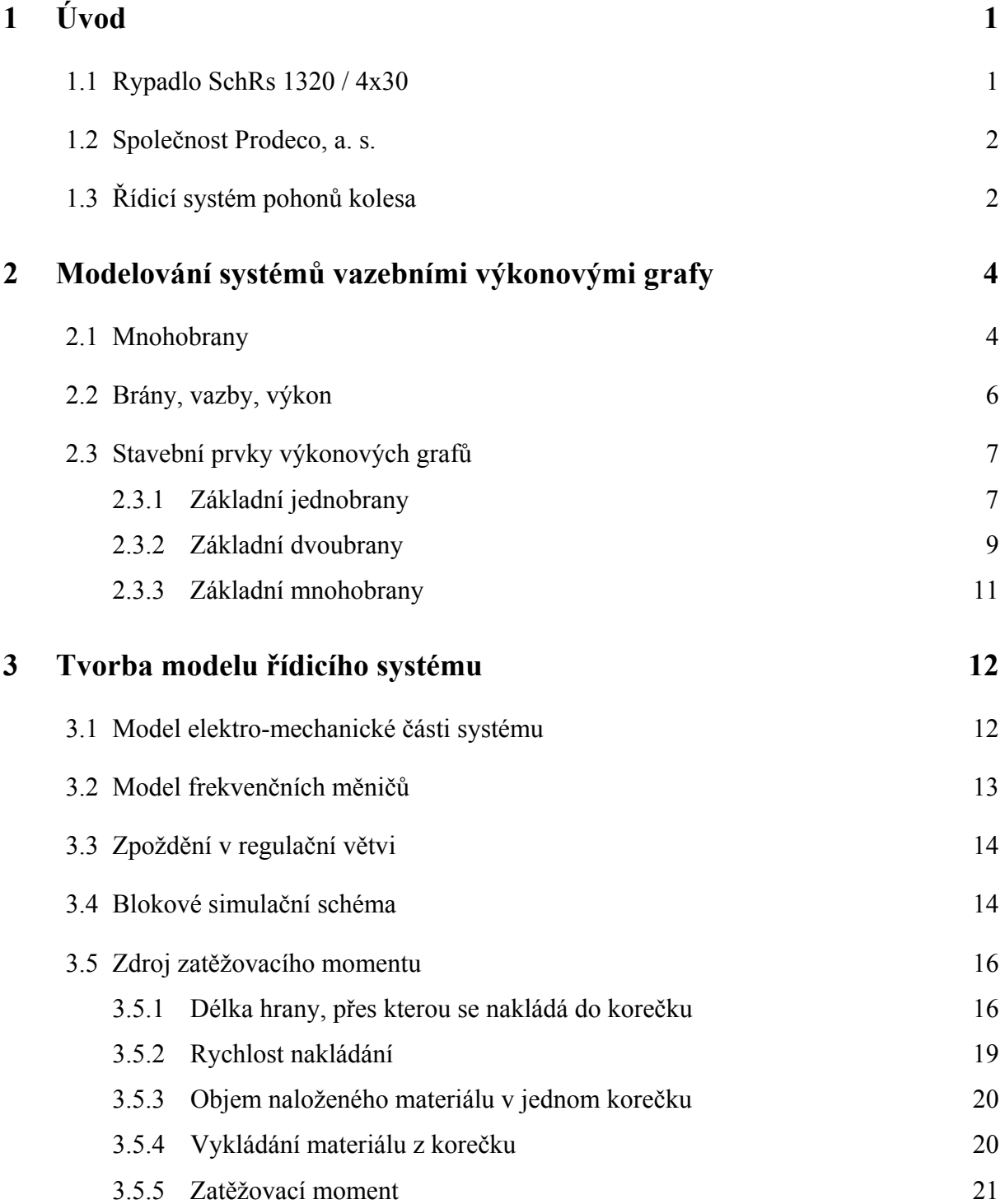

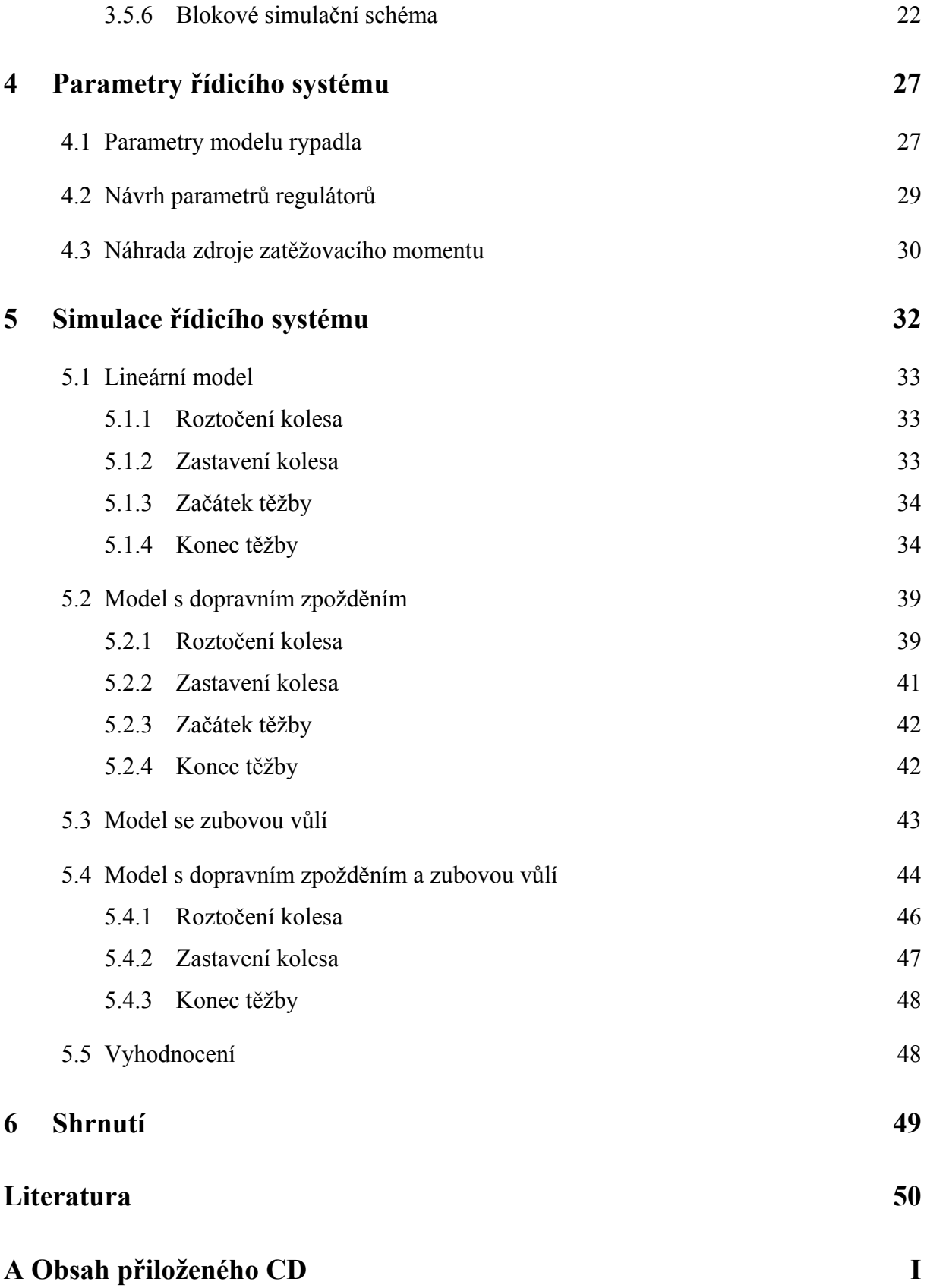

# <span id="page-8-0"></span>**1 Úvod**

### 1.1 Rypadlo SchRs 1320 / 4x30

Rypadlo SchRs 1320 / 4x30 je v provedení s nevýsuvným kolesovým výložníkem a skládá se ze tří částí: kolesového rypadla, spojovacího pásového mostu a nakládacího vozu. Kolesové rypadlo a nakládací vůz se pohybují na housenicích a jsou vzájemně propojeny spojovacím mostem. Ten je teleskopický. Těžený materiál nabíraný kolesem je předáván z pásu na kolesový výložník přes mezipas ve spodní stavbě kolesového rypadla na pás na spojovacím mostě. Z mostu je těžený materiál předáván na nakládací pás na nakládacím voze. Na porubní dopravník je materiál předáván přes dopadový stůl zavěšený na konstrukci nakládacího dopravníku.

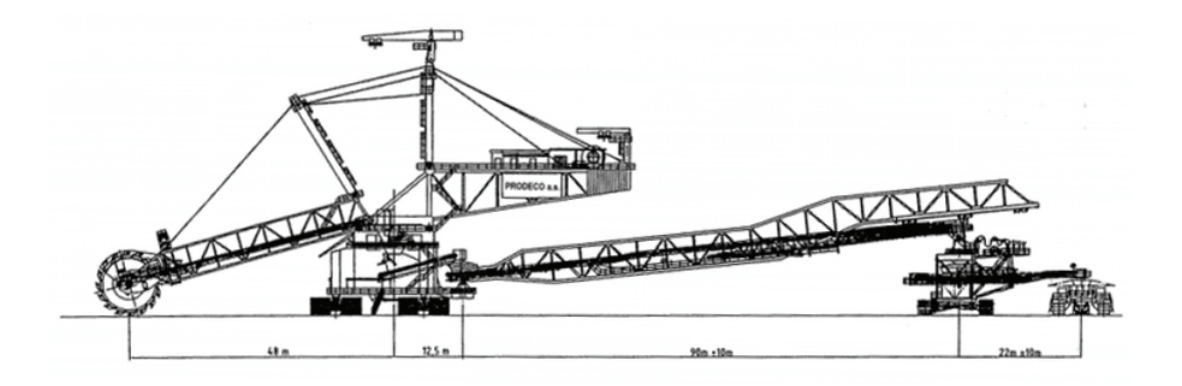

Obr. 1.1: Schématický nákres rypadla

Teoretický výkon rypadla je 5 500 krychlových metrů za hodinu. Průměr kolesa s korečky je 12,5 metru, šířka pásů 2 metry, rychlost pásů 3,8 metru za sekundu. Rypadlo je vysoké bezmála 60 metrů a má provozní hmotnost 4 042 tuny.

### <span id="page-9-0"></span>1.2 Společnost Prodeco, a. s.

Prodeco, a. s., je moderní inženýrsko dodavatelská společnost orientovaná na dodávky a služby pro povrchové doly a tepelné elektrárny. Byla založena jako projekční kancelář na podzim roku 1945. Během doby své existence vyprojektovala, dodala a uvedla do provozu více než 25 různých typů kolesových a korečkových velkorypadel a zakladačů. Jejich celkový počet přesáhl 130 kusů. Desítky let slouží nejen v ČR, ale i v Polsku, Bulharsku, Rusku, na Ukrajině, v Kazachstánu, Jugoslávii, Makedonii a v Řecku. Mnohé z nich představují unikátní zařízení vytvořená speciálně pro místní podmínky. Velkostroje patří ke světové špičce, chráněny jsou řadou patentů. O kvalitě výrobků svědčí certifikáty ISO 9001:2000, ISO 14001:1996 a OHSAS 18001:1999, jakož i propůjčení značky Czech made a ocenění Ceny České republiky za jakost.

Tyto a další informace o montáži a přepravě rypadla z místa montáže do dolu lze najít v [1].

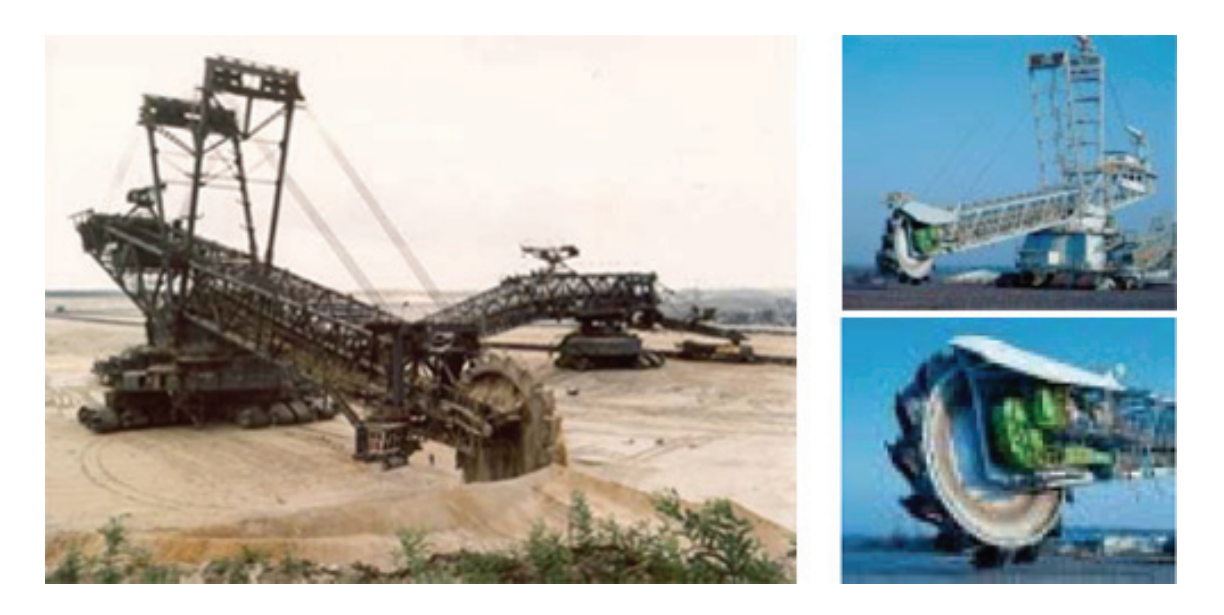

Obr. 1.2: Vlevo rypadlo německého výrobce podobné rypadlu SchRs 1320 / 4x30, vpravo rypadlo SchRs 1320 / 4x30

### 1.3 Řídicí systém pohonů kolesa

Jedním z řídicích systémů, které jsou na stroji nainstalovány, je regulace pohonů kolesa rypadla. Koleso je přes převodovku poháněno dvěma 3F motory Siemens ARNR 630Y-6

(6000 V, 50 Hz, 118 A, 1000 kW, 1000 ot/min). Každý z motorů je řízen samostatně z frekvenčních měničů PowerFlex 7000 [2]. Řídicí systém měniče je několikaúrovňový. Nejvyšší úroveň představuje rychlostní smyčka, resp. regulátor otáček jednoho z motorů (MASTER). Výstupem regulátoru otáček je žádaná hodnota momentu, která je předávána regulátorům nižších úrovní a to pro oba dva motory zvlášť, jako žádaná hodnota. Regulátory nižších úrovní jsou regulátory proudu a magnetického toku. Zatímco rychlostní regulace, odvozená od otáček jednoho z motorů, je společná, ostatní regulace jsou již odděleny a signály zpětných vazeb jsou vztaženy jen k příslušnému motoru.

Oba motory přes kardanovu hřídel a planetové převodovky pracují do společné mechanické zátěže (koleso rypadla), a zde se obě dvě větve řídicího systému opět spojují. Cílem použití frekvenčních měničů je snaha o prodloužení životnosti převodovky kolesa rypadla hladkým a koordinovaným řízením momentů obou motorů.

Při běžném provozu rypadla může nastat stav, kdy jsou motory na okamžik zatěžovány různým momentem, na což zareagují rychlé regulační smyčky momentu, proudu a magnetického toku frekvenčních měničů. Cílem práce je analyzovat tyto stavy a vyhodnotit funkci řídicího systému v těchto stavech.

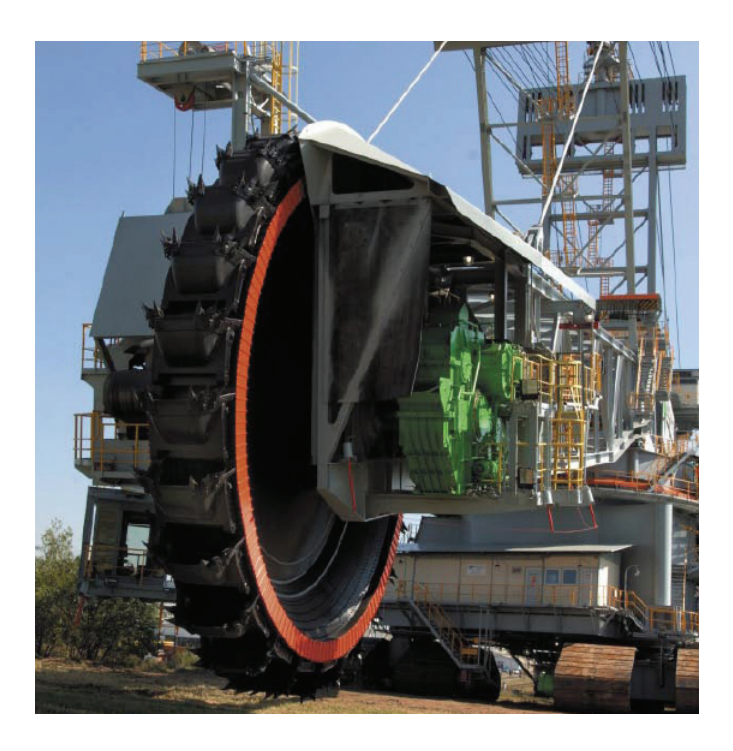

Obr. 1.3: Detail kolesa rypadla

# <span id="page-11-0"></span>**2 Modelování systémů vazebními výkonovými grafy**

Model řídicího systému kolesa velkorypadla, tzn. model frekvenčních měničů, motorů, převodovky a samotného kolesa, bude vytvářen pomocí metody vazebních grafů. Ještě než se začneme věnovat vlastnímu modelu, uveďme pro větší přehlednost základní teorii této metody. Více o vazebních grafech a také příklady jejich použití je možné najít v [3] nebo [4].

Princip metody vazebního grafu je následující: modelovaný systém se rozloží na podsystémy a jejich vazby se znázorní orientovaným grafem. Vznikne grafické simulační schéma, ze kterého je možné odvodit matematický popis. Abstraktní grafický model dokáže popsat systémy různé podstaty – elektrické, mechanické, hydraulické, pneumatické, termodynamické, chemické, biologické a jejich kombinace.

### 2.1 Mnohobrany

Systém se skládá z podsystémů, které jsou spolu spojeny v místech, kde se mezi podsystémy přenáší výkon. Tato místa se nazývají brány a fyzikální systémy s jednou nebo více branami se nazývají mnohobrany. Brány jsou popsány výkonovými proměnnými. Dvě odpovídající výkonové proměnné fyzicky spojených podsystémů jsou si rovny. Součin výkonových proměnných dává okamžitou hodnotu výkonu, který se přenáší mezi mnohobrany.

V systémech různé podstaty se výkonové veličiny nazývají různě. Proto se zavádí zobecněné výkonové veličiny: úsilí *e*(*t*) a tok *f*(*t*), značení pochází z anglického "effort" a "flow". Výkon *P*(*t*) je dán součinem výkonových veličin

$$
P(t) = e(t) \cdot f(t). \tag{2.1}
$$

Dalšími veličinami popisujícími stav dynamického systému jsou energetické proměnné: zobecněná hybnost *p*(*t*) a zobecněná výchylka *q*(*t*).

Zobecněná hybnost je definována jako časový integrál úsilí

$$
p(t) = \int e(\tau) d\tau = p_0 + \int_{t_0}^t e(\tau) d\tau
$$
  
\n
$$
\frac{dp(t)}{dt} = e(t), \quad dp = edt
$$
\n(2.2)

Podobně je zobecněná výchylka definována jako časový integrál toku

$$
q(t) = \int f(\tau) d\tau = q_0 + \int_{t_0}^t f(\tau) d\tau
$$
  

$$
\frac{dq(t)}{dt} = f(t), \quad dq = fdt
$$
 (2.3)

Energie, která prošla branou, je časovým integrálem výkonu *P*(*t*), tedy

$$
E(t) = \int P(\tau) d\tau = \int e(\tau) f(\tau) d\tau
$$
  
\n
$$
E(t) = \int e(\tau) d\eta(\tau) = \int f(\tau) d\rho(\tau)
$$
\n(2.4)

K modelování systémů se používají pouze čtyři výše uvedené veličiny *e*, *f*, *p*, *q*.

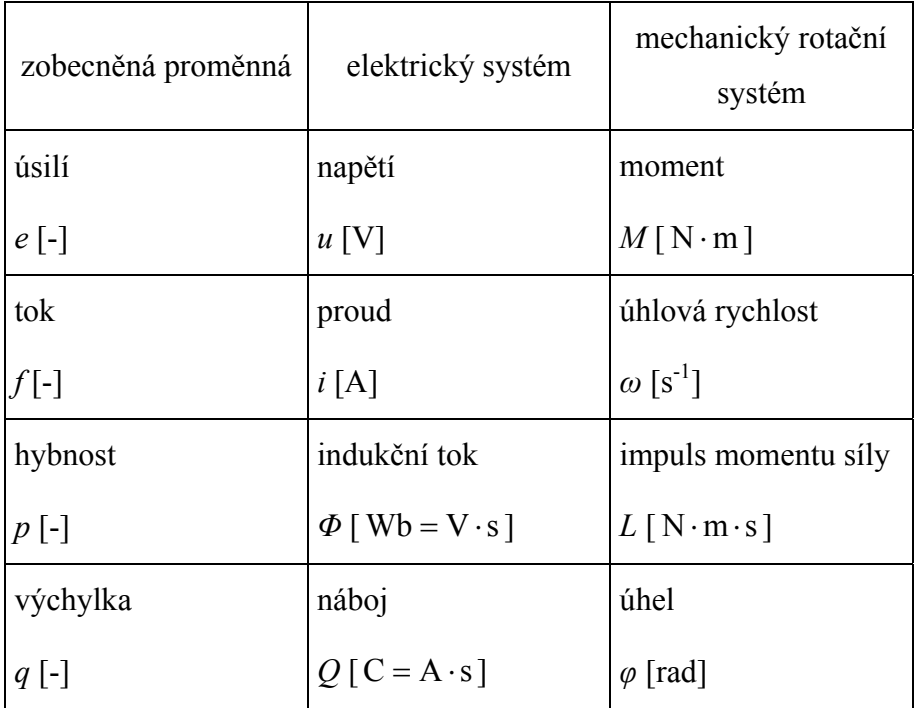

Tab. 2.1: Reprezentace zobecněných proměnných v elektrickém a mechanickém rotačním systému

<span id="page-13-0"></span>V této práci bude modelován systém elektrický a mechanický rotační. V tab. 2.1 jsou uvedeny veličiny těchto systémů, které odpovídají čtyřem zobecněným proměnným.

### 2.2 Brány, vazby, výkon

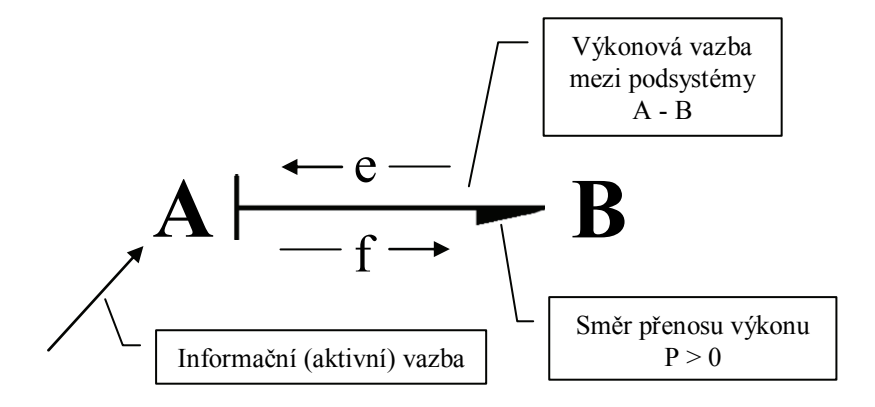

Obr. 2.1: Obecná výkonová vazba

Při popisování grafu se dodržují následující zásady:

- 1. Úsilí je vlevo od svisle vedené hrany, resp. nad vodorovnou hranou.
- 2. Tok je vpravo, resp. pod hranou.
- 3. Šikmé hrany vedené pod úhlem větším než 45° jsou brány jako vodorovné.

Kladný směr přenosu výkonu se určí v okamžiku, kdy jsou obě výkonové proměnné kladné. Orientace výkonových proměnných je v elektrických obvodech dána polaritou proudu a napětí, v mechanických obvodech je třeba orientaci zvolit. Orientace výkonové hrany v grafu je důležitá pro sestavení matematického popisu, který je ekvivalentní výkonovému grafu.

Na obr. 2.1 je zobrazena obecná výkonová vazba. Poloviční plné šipky označují kladný směr toku výkonu vazbou, neboli nám říkají, že úsilí a tok jsou definovány tak, že když je součin  $e(t) f(t)$  kladný, přenáší se výkon z podsystému A do podsystému B. Pro názornost se poloviční šipka umisťuje na tu stranu výkonové vazby, která má význam toku, tj. dolů pro vodorovnou a vpravo pro svisle vedenou vazbu.

Informační, neboli signálová vazba, je taková vazba, u které je velikost přenášeného výkonu zanedbatelná. Ve výkonových grafech jsou tyto vazby značeny plnou šipkou, vyznačující směr přenosu daného signálu. Pokud signálová vazba vstupuje do výkonového vazebního grafu, nazýváme ji vazbou aktivní, přes kterou výkonový systém řídíme. Typickým příkladem <span id="page-14-0"></span>je signálem řízený zdroj výkonu, např. výkonový zesilovač napětí s velkým vstupním odporem. Takový prvek je pak jednobranem s externí aktivní signálovou vazbou, na kterou je napojen například výstup D/A převodníku.

Pro účely simulace je třeba do grafu vyznačit kauzalitu, neboli příčinnost. Je třeba určit, který z dvojice výkonových signálů je pro daný mnohobran veličinou nezávislou, a tedy do mnohobranu po výkonové vazbě vstupující, a který je naopak veličinou závislou, a tedy veličinou po výkonové vazbě z mnohobranu vystupující. Kauzalita se vyznačuje kolmicí k vazbě v místě té brány, kam vstupuje veličina úsilí jako nezávislá proměnná.

### 2.3 Stavební prvky výkonových grafů

#### 2.3.1 Základní jednobrany

Jednobran, označovaný též 1-bran, je podsystém s 1 výkonovou bránou. Jednobrany s triviální vnitřní funkcí jsou mimo jiné zdroje výkonu, spotřebiče výkonu a akumulátory energie.

#### **2.3.1.1 Ideální zdroj úsilí a ideální zdroj toku**

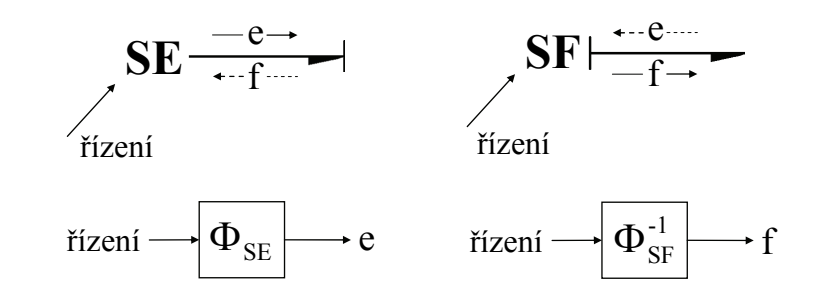

Obr. 2.2: 1-brany typu ideální zdroj

U ideálního zdroje je jedna z výkonových veličin udržována na konstantní úrovni nebo je jako definovaná funkce času vnucena zátěži ke zdroji připojené. Druhá veličina z páru výkonových proměnných je z hlediska zdroje volná a je určena právě připojenou zátěží. U ideálního zdroje není předepsaná výkonová veličina ovlivněna okamžitou hodnotou druhé výkonové veličiny. Příkladem je tvrdý zdroj napětí, kdy v jistém rozsahu zatěžovacích proudů není výstupní napětí tímto proudem ovlivněno. Na obr. 2.2 jsou uvedeny symbolické prvky reprezentující ideální zdroje ve výkonových vazebních grafech. Zdroje typicky dodávají výkon, proto volíme směr toku výkonu ze zdroje do zátěže. Je-li součin *e(t) f(t)* kladný, přenáší se výkon

ze zdroje do zátěže bez ohledu na charakter zátěže. Na obr. 2.2 je vyznačena informační vazba, ovládající přes nevýkonovou bránu výkonovou veličinu, které je prvek zdrojem. Jedná se tedy o řízený zdroj.

#### **2.3.1.2 Rezistor**

1-bran typu rezistor je prvek, ve kterém jsou veličiny úsilí a tok navzájem vázány statickou, obecně nelineární funkcí. Tato funkce popisuje statické vlastnosti prvku, je tedy jeho charakteristikou. Na obr. 2.3 je zobrazen symbol zobecněného rezistoru i jeho bloková schémata, odpovídající oběma případům označení kauzality.

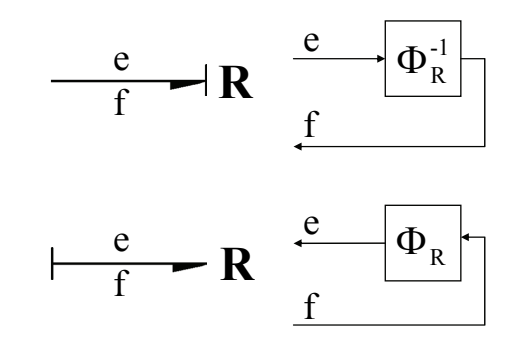

Obr. 2.3: 1-bran typu rezistor

Je-li statická charakteristika rezistoru lineární, stačí k jejímu popisu pouze hodnota její směrnice – zesílení. Zesílení je, pro volbu kauzality podle schématu na obr. 2.3 dole, rovno odporu R, v opačném případě vodivosti G. Tyto parametry jsou definovány vztahy:

$$
e = \Phi_R(f) = R \cdot f, \quad f = \Phi_R^{-1}(e) = G \cdot e \,. \tag{2.5}
$$

U pasivního rezistoru značíme kladný směr toku výkonu do rezistoru.

#### **2.3.1.3 Kapacitor**

1-bran typu kapacitor je prvek popsaný statickou charakteristikou definující vztah mezi úsilím *e* a zobecněnou výchylkou *q*. Je to prvek, který akumuluje a uvolňuje energii. Ideální kapacitor tak činí beze ztrát. Fyzikálně je kapacitorem např. pružina, pružná hřídel, kapacitor, elektrický akumulátor, apod. Symbol používaný ve vazebním grafu je na obr. 2.4.

<span id="page-16-0"></span>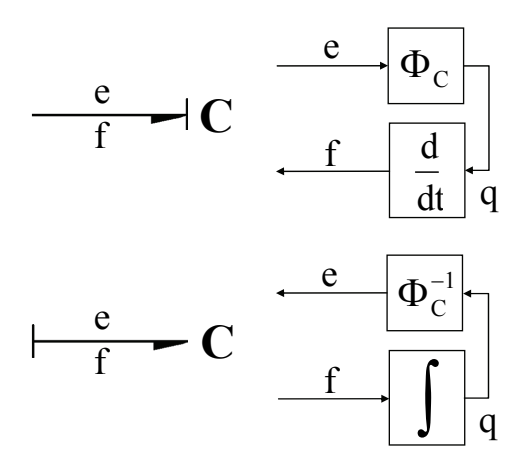

Obr. 2.4: 1-bran typu kapacitor

#### **2.3.1.4 Induktor**

1-bran typu induktor je prvek popsaný statickou charakteristikou definující vztah mezi tokem *f* a hybností *p*. Je to prvek, který akumuluje a uvolňuje energii. Ideální induktor tak činí beze ztrát. Fyzikálně je induktorem např. hmotné těleso, setrvačník, cívka, apod. Symbol používaný ve vazebním grafu je na obr. 2.5.

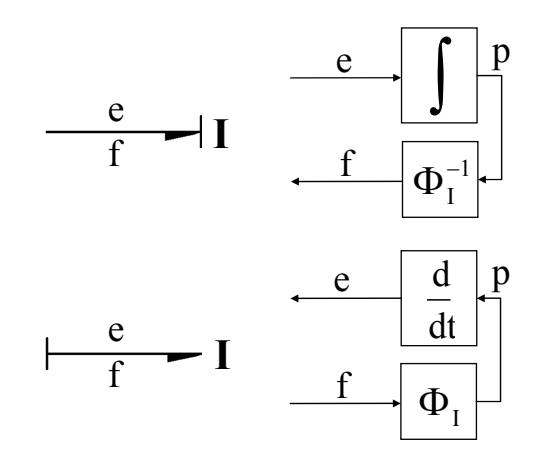

Obr. 2.5: 1-bran typu induktor

#### 2.3.2 Základní dvoubrany

Existují dva základní typy dvoubranů (2-branů), a to transformátor TF a gyrátor GY. Na obr. 2.6 a 2.7 jsou TF a GY jako prvky výkonového grafu a jejich bloková simulační schémata.

Transformační konstanta *k* je u transformátoru dána poměrem úsilí na vstupní bráně k úsilí na výstupní bráně, platí tedy

$$
e_{1} = k \cdot e_{2}, \quad k \cdot f_{1} = f_{2}.
$$
\n
$$
\begin{array}{c|c|c}\n & e_{1} & \text{if } \mathbf{F} & \mathbf{F} & \mathbf{F} \\
\hline\n\mathbf{f} & \mathbf{F} & \mathbf{F} & \mathbf{F} & \mathbf{F} \\
\hline\n\mathbf{f} & \mathbf{F} & \mathbf{F} & \mathbf{F} \\
\hline\n\mathbf{f} & \mathbf{F} & \mathbf{F} & \mathbf{F} \\
\hline\n\mathbf{f} & \mathbf{F} & \mathbf{F} & \mathbf{F} \\
\hline\n\mathbf{f} & \mathbf{F} & \mathbf{F} & \mathbf{F} \\
\hline\n\mathbf{f} & \mathbf{F} & \mathbf{F} & \mathbf{F} \\
\hline\n\mathbf{f} & \mathbf{F} & \mathbf{F} & \mathbf{F} \\
\hline\n\mathbf{f} & \mathbf{F} & \mathbf{F} & \mathbf{F} \\
\hline\n\mathbf{f} & \mathbf{F} & \mathbf{F} & \mathbf{F} \\
\hline\n\mathbf{f} & \mathbf{F} & \mathbf{F} & \mathbf{F} \\
\hline\n\mathbf{f} & \mathbf{F} & \mathbf{F} & \mathbf{F} \\
\hline\n\mathbf{f} & \mathbf{F} & \mathbf{F} & \mathbf{F} \\
\hline\n\mathbf{f} & \mathbf{F} & \mathbf{F} & \mathbf{F} \\
\hline\n\mathbf{f} & \mathbf{F} & \mathbf{F} & \mathbf{F} \\
\hline\n\mathbf{f} & \mathbf{F} & \mathbf{F} & \mathbf{F} \\
\hline\n\mathbf{f} & \mathbf{F} & \mathbf{F} & \mathbf{F} \\
\hline\n\mathbf{f} & \mathbf{F} & \mathbf{F} & \mathbf{F} \\
\hline\n\mathbf{f} & \mathbf{F} & \mathbf{F} & \mathbf{F} \\
\hline\n\mathbf{f} & \mathbf{F} & \mathbf{F} & \mathbf{F} \\
\hline\n\mathbf{f} & \mathbf{F} & \mathbf{F} & \mathbf{F} \\
\hline\n\mathbf{f} & \mathbf{F} & \mathbf{F} & \mathbf{F} \\
\
$$

Obr. 2.6: 2-bran typu transformátor

U gyrátoru je *k* definována jako poměr úsilí na výstupní bráně k toku na vstupní bráně, což znamená

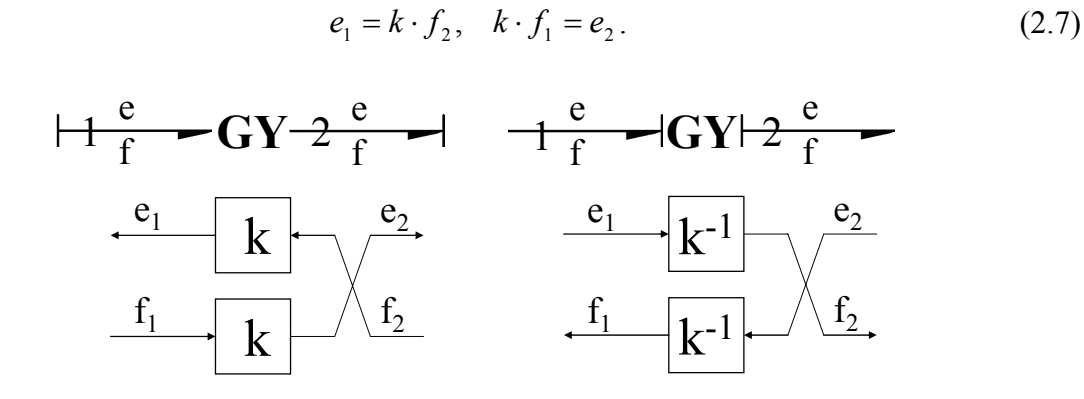

Obr. 2.7: 2-bran typu gyrátor

Transformátory a gyrátory plní v regulačních obvodech funkci měničů výkonu, které transformují výkon systému jedné fyzikální podstaty na jinou. U ideálních prvků se tak děje beze ztrát a výkon na vstupní bráně je roven výkonu na výstupní bráně:

$$
e_1 f_1 = e_2 f_2. \tag{2.8}
$$

#### <span id="page-18-0"></span>2.3.3 Základní mnohobrany

Základními mnohobrany (n-brany) jsou uzly větvení toku výkonu. Rozlišují se uzly typu 1 a uzly typu 0. U uzlů typu 1 je na všech výkonových vazbách, které do uzlu vedou, stejné *f* a uzel popisuje rovnováhu úsilí *e*

$$
e_1 + e_2 + \dots + e_n = 0
$$
  
\n
$$
f_1 = f_2 = \dots = f_n
$$
\n(2.9)

U uzlů typu 0 platí opačné podmínky. Na všech výkonových vazbách, vedoucích do uzlu, je stejné *e* a uzel popisuje rovnováhu *f*

$$
f_1 + f_2 + \dots + f_n = 0
$$
  
\n
$$
e_1 = e_2 = \dots = e_n
$$
\n(2.10)

Kladný směr toku výkonu označený poloviční šipkou udává, jaké znaménko bude mít daná výkonová proměnná v rovnici rovnováhy. Symboly uzlů typu 1 a 0 a jejich bloková schémata jsou na obr. 2.8 a 2.9.

Kauzální značky se umisťují podle typu uzlu. U uzlu typu 1 musí být kauzální značka na všech vazbách uzlu kromě jedné. U uzlu typu 0 musí být kauzální značka právě na jedné vazbě.

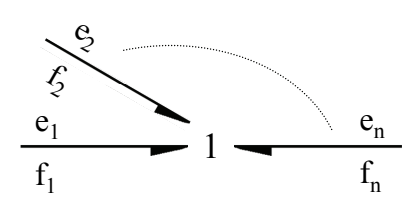

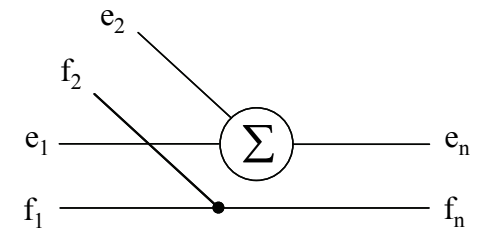

Obr. 2.8: N-bran jako uzel typu 1

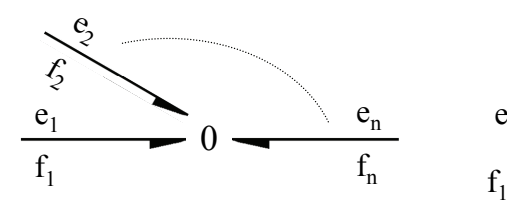

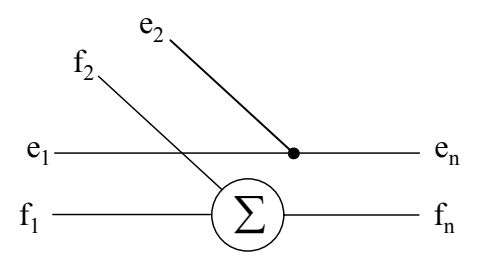

Obr. 2.9: N-bran jako uzel typu 0

## <span id="page-19-0"></span>**3 Tvorba modelu řídicího systému**

3.1 Model elektro-mechanické části systému

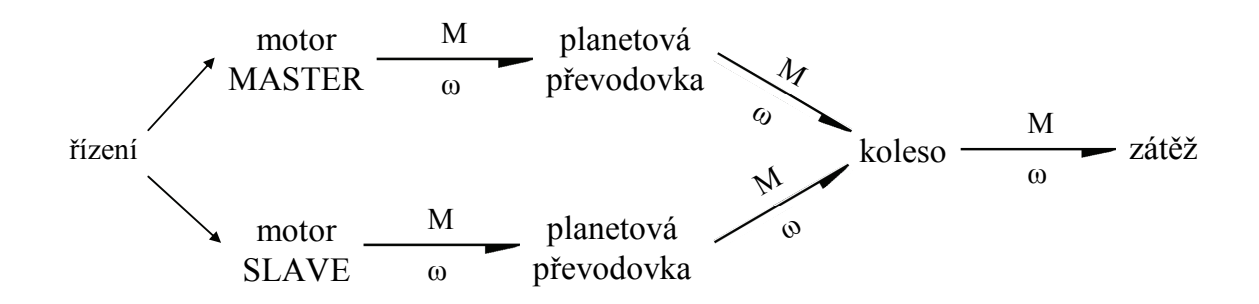

Obr. 3.1: Výkonový graf s mnohobrany jako podsystémy

Při tvorbě zjednodušeného simulačního modelu podle obr. 3.1 budeme vycházet z faktu, že obě větve jsou principiálně identické. Nejdříve vytvoříme model pouze jedné regulační větve. Na vstup modelu kolesa se pak připojí tento model a jeho kopie, představující druhou regulační větev.

Zjednodušený model motoru je systém prvního řádu. Skládá se z gyrátoru **GY**, který mění elektrický výkon na rotační, induktoru, který představuje moment setrvačnosti motoru *J1*, a rezistoru, kterým je modelováno viskózní tření v motoru *B1*. Odpor a indukčnost elektrické části motoru se z důvodu zjednodušení modelu zanedbá.

Planetová převodovka obsahuje několik ozubených kol a hřídelí, v našem případě však postačí jednoduchý model. Převodovka je charakterizována tuhostí *k*, kterou představuje kapacitor, a transformátorem TF, jehož převodní konstanta  $k_P$  udává převodní poměr. Tření a moment setrvačnosti převodovky je možné zanedbat. V převodovce se také projevuje zubová vůle, která je modelována nelinearitou typu hystereze.

Posledním prvkem je samotné koleso, jehož moment setrvačnosti *J2* je reprezentován induktorem. Na kolese se velmi výrazně projevuje viskózní tření *B2*, které je modelováno rezistorem.

<span id="page-20-0"></span>Při těžení na kolesu vzniká moment, který působí proti momentu, který koleso pohání. Jeho příčinou je tečná složka gravitační síly, působící na materiál, nabraný do korečků. Návrh modelu zdroje **SE** tohoto momentu je v kap. 3.5.

Výkonový graf systému je na obr. 3.2.

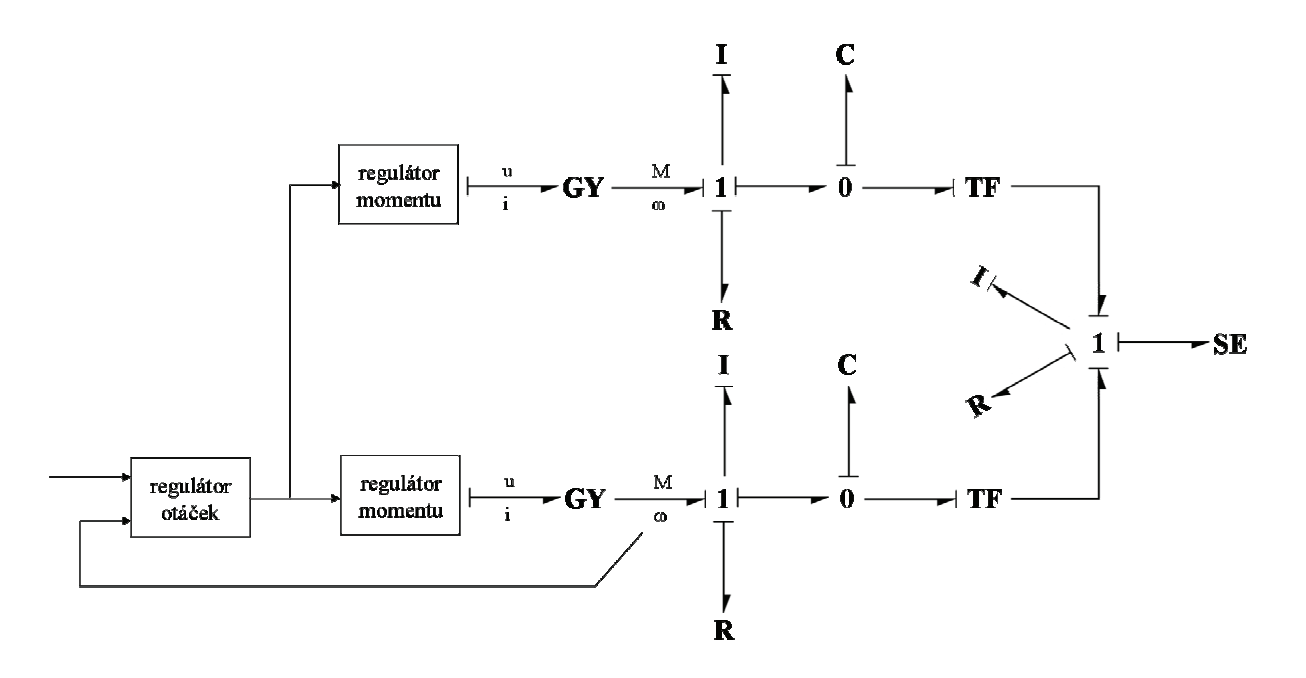

Obr. 3.2: Úplný výkonový graf modelovaného systému

### 3.2 Model frekvenčních měničů

Složitou funkci implementovanou ve frekvenčních měničích zjednodušujeme na PI a PD regulátory. Regulátor otáček modelujeme regulátorem PI a rychlý regulátor momentu regulátorem PD. Funkci regulátorů proudu a magnetického toku nemodelujeme (zanedbáváme jejich dynamiku) z důvodu jejich řádově rychlejší odezvy ve srovnání s regulačním obvodem. Na výstupu regulační smyčky bude proud, tekoucí do elektromagnetů statoru. Jeho hodnota ale pro nás není podstatná, podstatné je to, že na tomto proudu je v našem modelu přes konstantu gyrátoru *k* lineárně závislý točivý moment motoru. Proto hodnotu konstanty v gyrátoru motoru pro jednoduchost zvolíme  $k = 1 \text{ m}^2 \cdot \text{kg} \cdot \text{s}^{-2} \cdot \text{A}^{-1}$ . Potom bude hodnota proudu na výstupu regulační smyčky rovna velikosti momentu, který působí na rotor motoru.

### <span id="page-21-0"></span>3.3 Zpoždění v regulační větvi

Protože se regulátory momentu a nižší úrovně obou regulačních větví nenacházejí na stejném místě, v jedné regulační větvi vzniká dopravní zpoždění. Vliv tohoto dopravního zpoždění na regulaci bude předmětem analýzy v kap. 5.2.

### 3.4 Blokové simulační schéma

Simulační schéma, vytvořené z výkonového grafu systému na obr. 3.2, je na obr. 3.3. Kvůli přehlednosti ho bylo třeba rozdělit na podsystémy, a proto na obr. 3.4 najdeme simulační schéma motoru a převodovky, představující mechanickou část jedné regulační větve systému. Na obr. 3.5 je pak simulační schéma kolesa, na nějž jsou napojeny výstupy obou regulačních větví. K modelu kolesa patří také zdroj zatěžovacího momentu, jehož simulační schéma je na obr. 3.11.

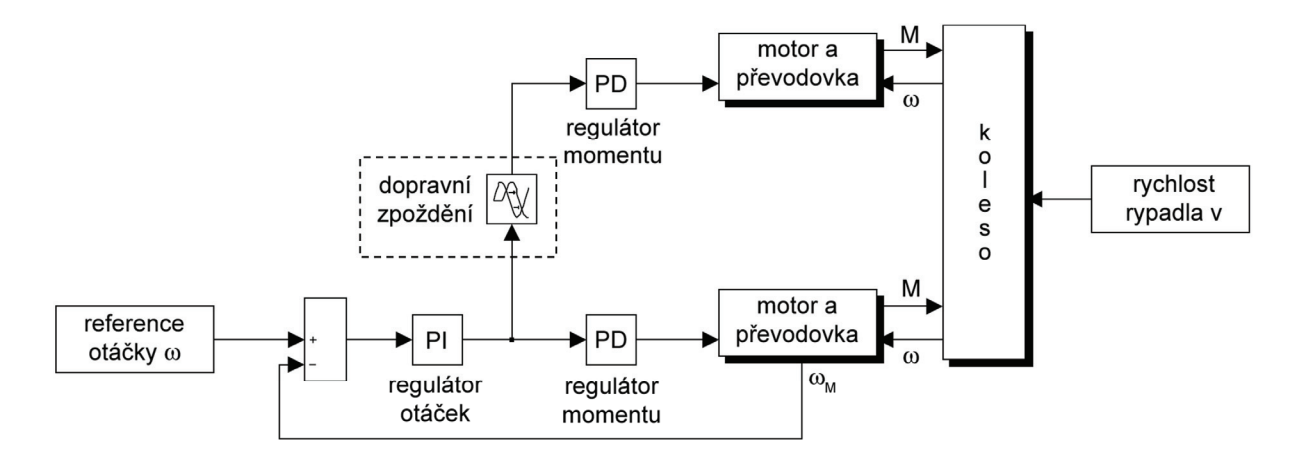

Obr. 3.3: Blokové schéma systému

Do simulačních schémat na obr. 3.3 a 3.4 byly ještě přidány příslušné nelinearity, které jsou pro přehlednost ohraničeny přerušovanou čarou.

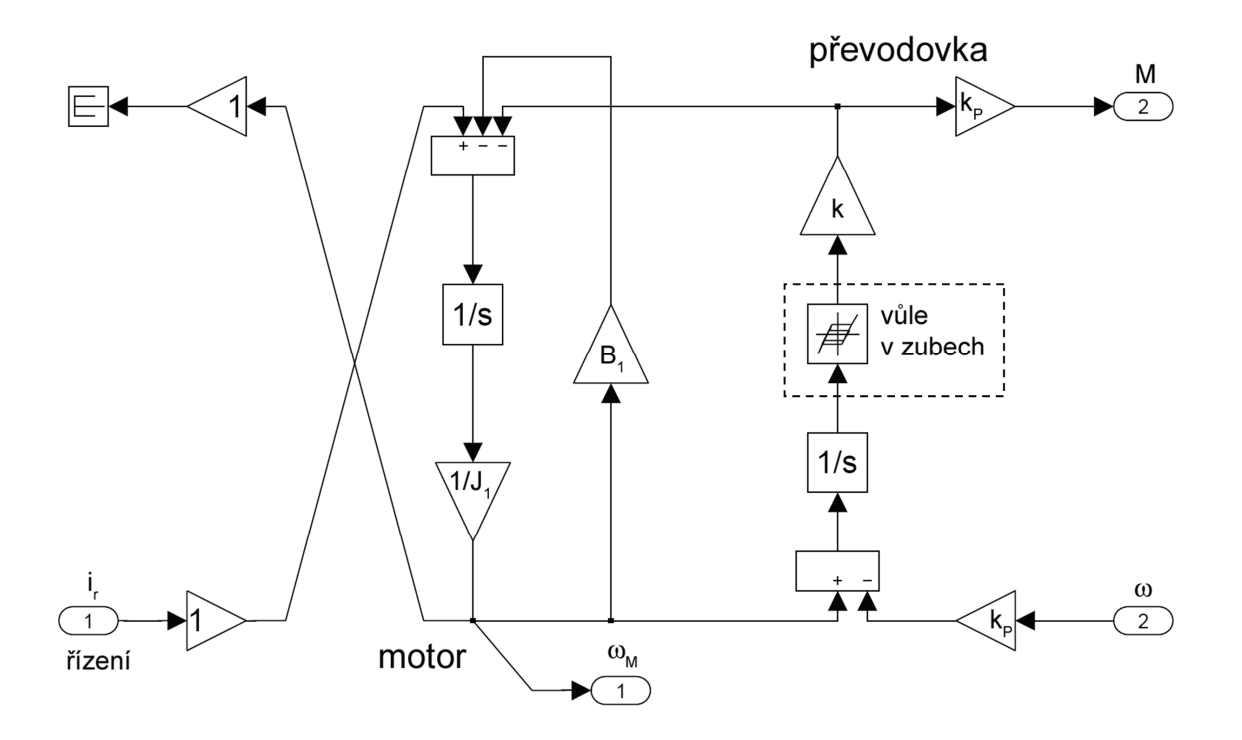

Obr. 3.4: Blokové simulační schéma motoru a převodovky

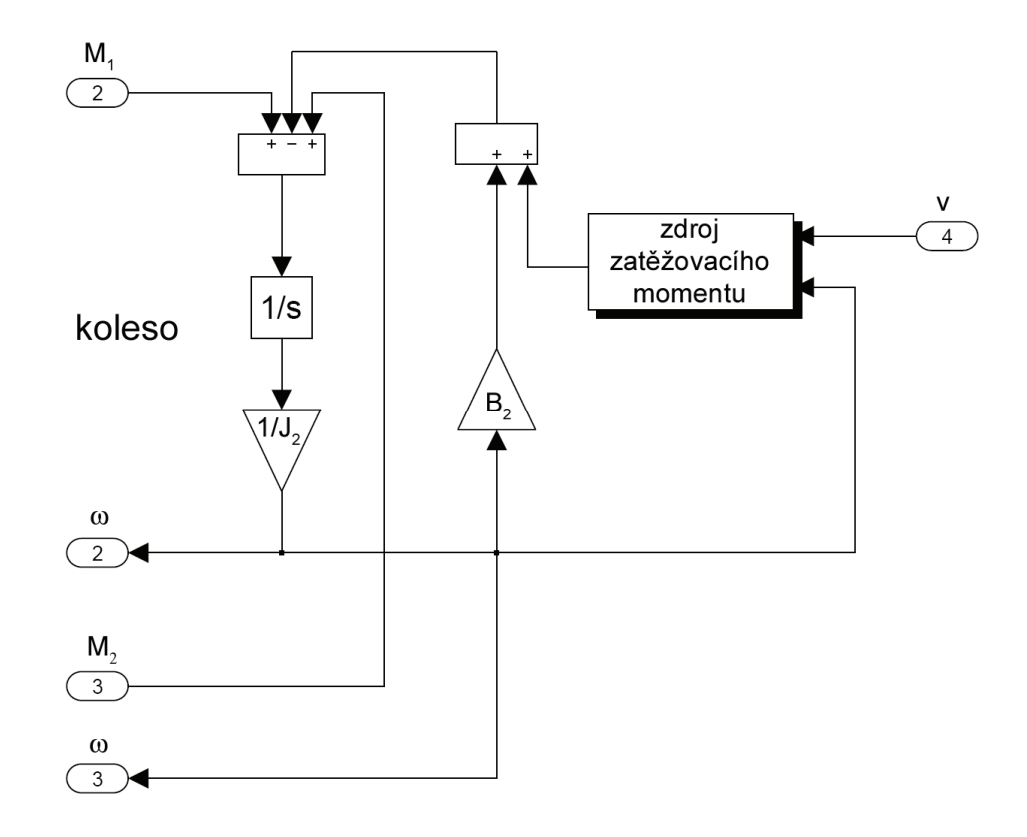

Obr. 3.5: Blokové schéma kolesa se zdrojem zatěžovacího momentu

### <span id="page-23-0"></span>3.5 Zdroj zatěžovacího momentu

Aby bylo možné analyzovat vliv nerovnoměrného rozložení zátěže na kolese při nabírání těženého materiálu na zatížení motorů, bude třeba vytvořit model zdroje točivého momentu. Tento moment se bude přičítat k brzdicímu momentu, který je způsobován viskózním třením na kolese.

Abychom určili celkový zatěžovací moment, musí se vypočítat objem materiálu, naložený v každém korečku. Tento objem určíme jako integrál průtoku těženého materiálu přes okraj korečku. Průtok se potom vypočítá jako součin rychlosti, kterou materiál proudí dovnitř korečku, a plochy, přes kterou proudí.

#### 3.5.1 Délka hrany, přes kterou se nakládá do korečku

#### **3.5.1.1 Rozdíl mezi korečky**

Budeme předpokládat, že koleso se pohybuje v horizontálním směru rychlostí *v* a otáčí se kolem svého středu úhlovou rychlostí *ω*. Jeho poloměr budeme značit *r*. Úhlem otočení korečku *φ* budeme nazývat úhel, který svírá spojnice špičky korečku se středem kolesa s vertikálou, vedoucí ze středu kolesa v kladném směru osy y. Náčrtek situace je na obr. 3.6.

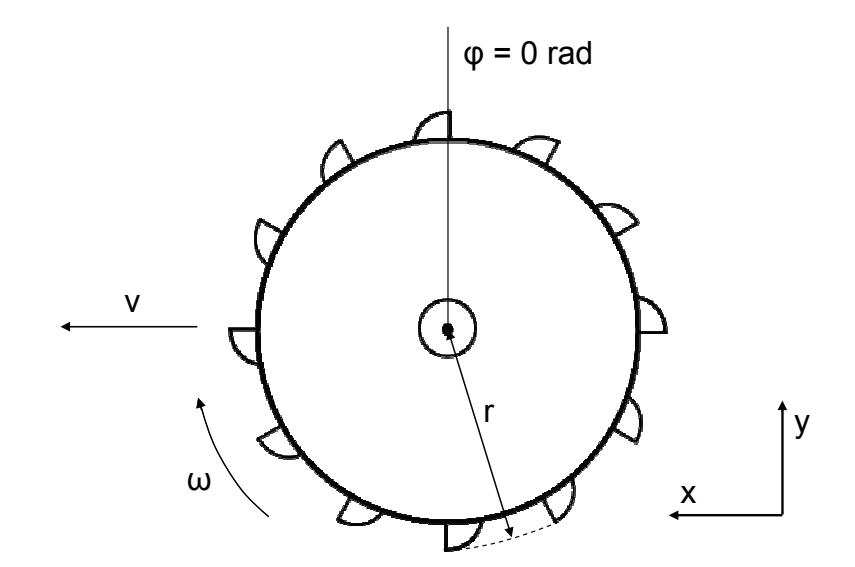

Obr. 3.6: Náčrtek pohybu kolesa

K určení plochy, přes kterou se nakládá, je třeba zjistit vzdálenost ∆*s*, kterou koleso urazí za časový interval ∆*t*. To je doba, před kterou se v některém z bodů, který protíná nakládací hrana korečku, nacházela špička předcházejícího korečku. Takto definovaný interval ∆*t* je ale obtížné během simulace počítat. Proto bude interval ∆*t* aproximován jako interval, za který koreček urazí momentální rychlostí ve směru otáčení dráhu, rovnou vzdálenosti mezi dvěma za sebou následujícími korečky

$$
\Delta t = \frac{\frac{2\pi \cdot r}{26}}{\omega \cdot r - v \cdot \cos \varphi}.
$$
\n(3.1)

Tento model je přesný pro rovnoměrný pohyb kolesa. Ve skutečnosti koleso vykonává pohyb nerovnoměrný, který se však rovnoměrnému pohybu blíží, a tudíž lze model považovat za dostatečně přesný. Teoreticky může nastat situace, kdy jmenovatel zlomku v (3.1) je záporný. V takovém případě nabývá ∆*t* nesmyslné hodnoty. Tak se ovšem děje až ve chvíli, kdy je úhel otočení korečku  $\varphi \in \left[\frac{\pi}{2}, \frac{\pi}{2}\right]$ ⎠  $\left(\frac{3}{2}\pi;\frac{\pi}{2}\right)$ ⎝ ⎛ ∈  $\varphi \in \left(\frac{3}{2}\pi, \frac{\pi}{2}\right)$ , což je interval, kdy nedochází k nabírání materiálu do korečku.

Vzdálenost ∆*s* se pak vypočítá jako rozdíl vzdáleností, které koleso urazilo v čase *t* a *t* – ∆*t*

$$
\Delta s = s(t) - s(t - \Delta t). \tag{3.2}
$$

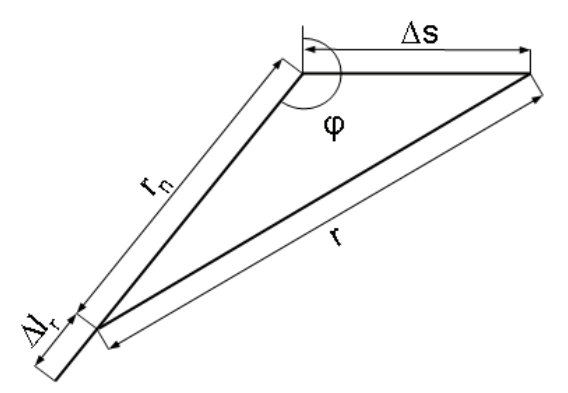

Obr. 3.7: Odvození délky hrany, přes kterou se nakládá do korečku, jako rozdílu mezi trajektoriemi korečků

Potom délku hrany ∆*l*, přes kterou se nakládá do korečku, určíme pomocí kosinové věty, jak je vidět na obr. 3.7. Platí

$$
r^2 = \Delta s^2 + r_n^2 - 2 \cdot \Delta s \cdot r_n \cdot \cos\left(\varphi - \frac{\pi}{2}\right) = \Delta s^2 + r_n^2 - 2 \cdot \Delta s \cdot r_n \cdot \sin\varphi. \tag{3.3}
$$

Řešením této rovnice pro *rn* je

$$
r_n = \Delta s \cdot \sin \varphi \pm \sqrt{\Delta s^2 \cdot \sin^2 \varphi + r^2 - \Delta s^2} \,,\tag{3.4}
$$

přičemž pro naši úlohu má smysl pouze řešení

$$
r_n = \Delta s \cdot \sin \varphi + \sqrt{\Delta s^2 \cdot \sin^2 \varphi + r^2 - \Delta s^2} \,. \tag{3.5}
$$

Délka hrany ∆*lr* je pak rozdílem poloměru *r* kolesa a délky *rn*

$$
\Delta l_r = r - r_n. \tag{3.6}
$$

#### **3.5.1.2 Rozdíl mezi korečkem a hranou materiálu**

Na obr. 3.8 je zobrazena situace, kdy koleso zajíždí do kolmé stěny. Tímto způsobem se bude modelovat počátek těžení. Do korečku se nenabírá přes délku hrany ∆*lr*, která odpovídá rozdílu mezi dvěma po sobě následujícími korečky, protože hloubka ∆*lx* těženého materiálu, do které se koreček zanoří, je menší, než ∆*lr*.

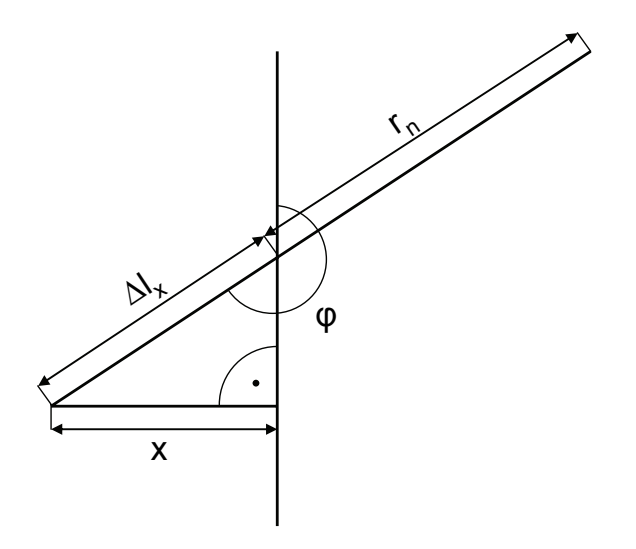

Obr. 3.8: Odvození délky hrany, přes kterou se nakládá do korečku, při zanořování korečku do kolmé stěny

Kolmá stěna materiálu se nachází ve vzdálenosti x<sub>S</sub> od středu otáčení kolesa, které se nachází ve výchozí pozici. Aktuální pozice *xk* špičky konkrétního korečku v ose x se určí jako

$$
x_k = s - \sin \varphi \cdot r \,. \tag{3.7}
$$

<span id="page-26-0"></span>Pro vzdálenost *x* špičky korečku od kolmé stěny pak platí

$$
x = x_k - x_S. \tag{3.8}
$$

S pomocí goniometrie pravoúhlého trojúhelníka na obr. 3.8 se pak určí, že

$$
\sin(\varphi - \pi) = \frac{x}{\Delta l_x},\tag{3.9}
$$

a proto se neznámá vzdálenost ∆*lx* vypočítá jako

$$
\Delta l_x = \frac{x}{\sin \varphi} = \frac{s - \sin \varphi \cdot r - x_s}{\sin \varphi}.
$$
\n(3.10)

Výsledná délka nakládací hrany korečku nabývá hodnoty menší z dvojice ∆*lx*, ∆*lr*

$$
\Delta l = \min[\Delta l_r, \Delta l_x]. \tag{3.11}
$$

#### 3.5.2 Rychlost nakládání

Rychlost nakládání určíme opět pomocí kosinové věty podle obr. 3.9

$$
v_{\text{celk}}^2 = v^2 + (\omega \cdot r)^2 - 2 \cdot v \cdot \omega \cdot r \cdot \cos \varphi, \qquad (3.12)
$$

tedy

$$
v_{\text{cells}} = \sqrt{v^2 + (\omega \cdot r)^2 - 2 \cdot v \cdot \omega \cdot r \cdot \cos \varphi} \,. \tag{3.13}
$$

Výsledná rychlost *vcelk* je délka vektoru, který je součtem vektorů okamžitých rychlostí *ωr* a *v*. Úhel mezi těmito vektory závisí na okamžitém úhlu otočení kolesa *φ*. To je úhel, který svírá nakládací hrana korečku s vertikálou z vrcholu kolesa do jeho středu. Při výpočtu okamžité rychlosti *ωr* se zanedbává to, že tato rychlost klesá s poloměrem otáčení, a uvažuje se stejná na celé ploše, přes kterou se nakládá.

<span id="page-27-0"></span>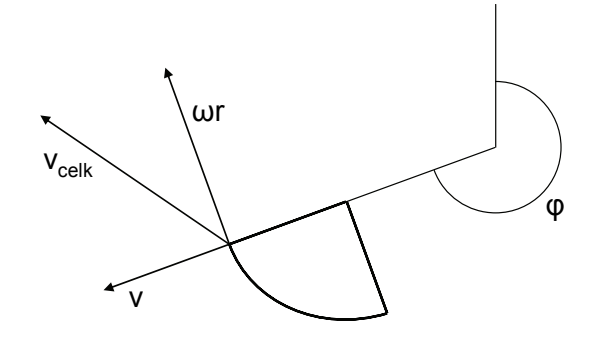

Obr. 3.9: Skládání rychlostí při nakládání do korečku

#### 3.5.3 Objem naloženého materiálu v jednom korečku

Plocha *S*, přes kterou proudí nakládaný materiál do korečku, se vypočítá jako součin délky hrany ∆*l* a konstantní šířky korečku *d*. Tento součin bude udávat obsah obdélníku, jímž se aproximuje skutečný tvar nakládací plochy korečku.

Nabraný objem se pak získá jako integrál rychlosti *vcelk* přes plochu *S*

$$
V = \int_{S} v_{\text{cells}} \, \mathrm{d}t \,. \tag{3.14}
$$

#### 3.5.4 Vykládání materiálu z korečku

Poté, co koreček dosáhne určitého úhlu otočení *φV*, začne se z něj natěžený materiál vysypávat. Průběh vysypání závisí na několika proměnných, jako je naplnění korečku, rychlost otáčení, úhel, o který je koreček otočený. Přesný popis průběhu vysypání materiálu z korečku by nám poskytla fyzika sypkých hmot, bylo by však třeba znát i vlastnosti těženého materiálu. Proto budeme tento děj modelovat na základě experimentu.

Budeme uvažovat lineární závislost počátku vysypávání na naplnění korečku

$$
\varphi_V = a \cdot V + b \tag{3.15}
$$

<span id="page-28-0"></span>Vysypávání plně naloženého korečku (710 l) bude začínat při úhlu otočení  $\varphi_V = 350^\circ$ , v  $\varphi_V =$  $360^{\circ}$  se začne vysypávat koreček naplněný z  $1/5$ . Závislost dostaneme jako řešení soustavy rovnic:

$$
\frac{140}{72}\pi = a \cdot 0,71 + b
$$
  

$$
2\pi = a \cdot \frac{0,71}{5} + b
$$
 (3.16)

Toto řešení je:

$$
\varphi_V = -0.31 \cdot V + 6.32 \,. \tag{3.17}
$$

Vysypaný objem  $V_V$  budeme definovat jako:

$$
V_V = \int \omega \Delta \varphi_V k \, \mathrm{d}t \,, \tag{3.18}
$$

kde *ω* je rychlost otáčení kolesa, ∆*φV* je úhel, o který se koleso otočilo od začátku vysypávání a *k* je experimentální konstanta, *k* = 8. Pokud zůstane objem materiálu v korečku i po otočení o úhel 2π nenulový, nepokračuje se ve vysypávání podle (3.18), ale podle vztahu

$$
V_V = \int 1000000 \, \mathrm{d}t \,, \tag{3.19}
$$

protože jak bude uvedeno dále, je moment v intervalu  $\varphi \in (0; \pi)$  nulový.

#### 3.5.5 Zatěžovací moment

Na materiál o hmotnosti *m*, naložený v korečku, působí gravitační síla *Fg*, určená vztahem

$$
F_g = m \cdot g \tag{3.20}
$$

kde *g* je gravitační zrychlení. Složku síly *Fg*, která má směr tečny ke kolesu, označíme *Ft* a úhel, který svírá těžiště materiálu, naloženého v korečku, s vertikálou z vrcholu kolesa do jeho středu,  $\varphi_T$ . Sílu  $F_t$  potom vypočítáme jako

$$
F_t = F_g \cdot (-\sin \varphi_T) = -m \cdot g \cdot \sin \varphi_T. \tag{3.21}
$$

<span id="page-29-0"></span>Zatěžovací točivý moment *Mz*, kterým působí naložený koreček na hřídel kolesa, je dán součinem síly *Ft* a ramenem síly *rT* , což je vzdálenost těžiště materiálu v korečku od středu otáčení kolesa

$$
M_{z} = F_{t} \cdot r_{T} = -\cdot m \cdot g \cdot \sin \varphi_{T} \cdot r_{T}. \qquad (3.22)
$$

Hmotnost naloženého materiálu vypočítáme jako součin objemu *V* a hustoty *ρ*, která má pro těžený materiál hodnotu přibližně 3000 kg/m<sup>3</sup>.

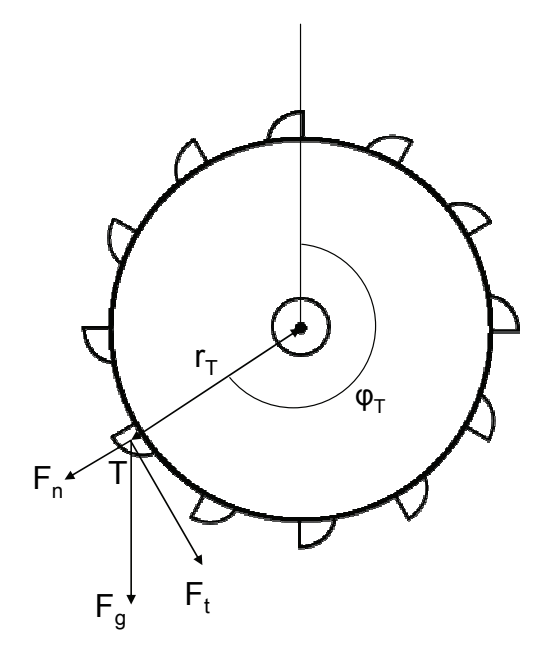

Obr. 3.10: Odvození zatěžovacího momentu

Vzdálenost  $r<sub>T</sub>$  můžeme považovat za přibližně shodnou s poloměrem kolesa *r*. Úhel  $\varphi_T$  je přibližně stejný, jako úhel *φ*, a proto je jejich rozdíl možné zanedbat a dále počítat s úhlem *φ*. Výsledný vztah tedy je

$$
M_z = -V \cdot \rho \cdot g \cdot \sin \varphi \cdot r \,. \tag{3.23}
$$

#### 3.5.6 Blokové simulační schéma

Na obr. 3.11 je blokové schéma zdroje zatěžovacího momentu, reprezentující jeden koreček. Po obvodu kolesa je rozmístěno 26 korečků, úhlový mezi dvěma korečky činí  $\pi/13$ . Model zdroje momentu ze všech 26 korečků získáme zapojením 26 modelů jednoho korečku. Ke

vstupnímu úhlu otočení korečku se pro *k*-tý model přičte konstanta  $k\pi/13$ ,  $k = 0, 1, \dots, 25$ , čímž je simulováno rozmístění korečků.

Vstupní proměnné jsou rychlost pohybu rypadla a otáčky kolesa. Integrací těchto proměnných získáme hodnoty uražené vzdálenosti a úhlu, o který se koleso otočilo. Dalšími vstupními proměnnými jsou poloměr kolesa *r* a poloha stěny materiálu *xS*. Výstupní proměnnou je pak moment, kterým působí naložený koreček na hřídel kolesa. Další možnou výstupní proměnnou je hmotnost naloženého materiálu, která ovlivňuje moment setrvačnosti kolesa. Tento vliv je však možné kvůli mnohonásobně vyšší hmotnosti kolesa zanedbat.

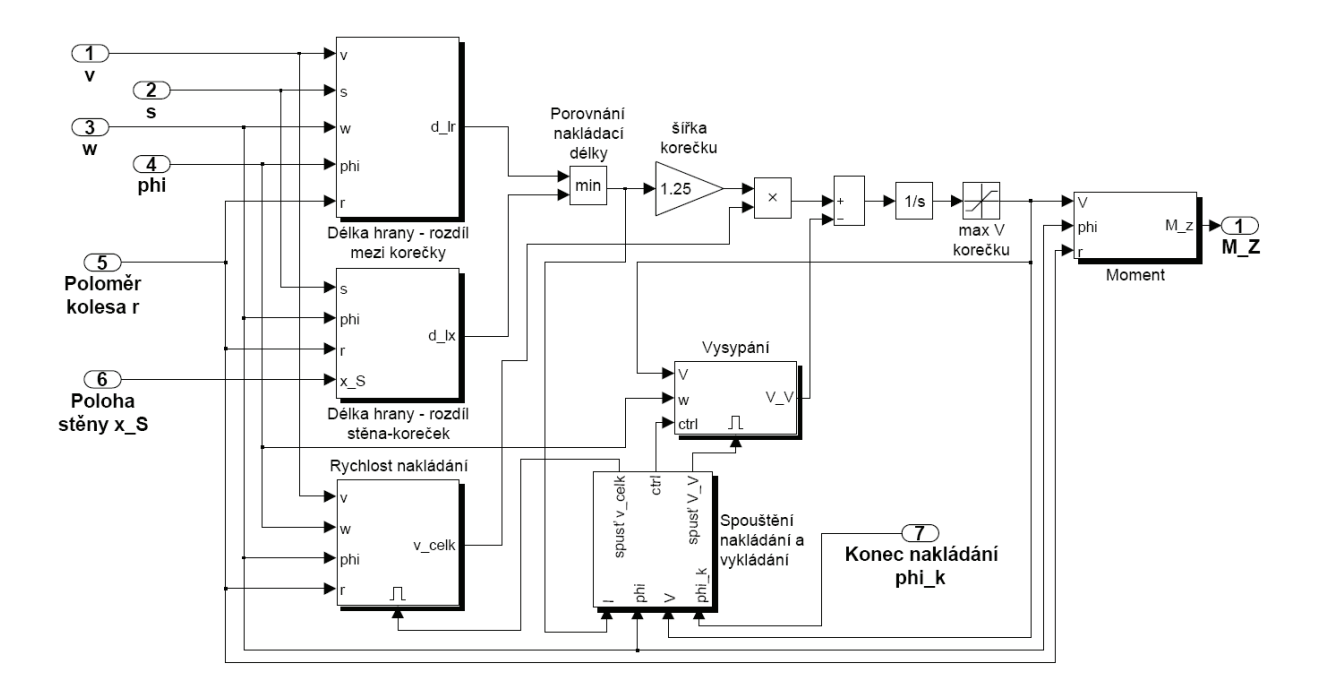

Obr. 3.11: Blokové simulační schéma jednoho korečku jako zdroje momentu

Na obr. 3.12 je blokové schéma, vytvořené podle rovnic (3.1), (3.2), (3.5) a (3.6). Jeho funkcí je výpočet rozdílu vzdálenosti mezi drahami dvou po sobě následujících korečků .Výstup je omezen maximální délkou nakládací hrany korečku, tedy je maximálně 0,8 m.

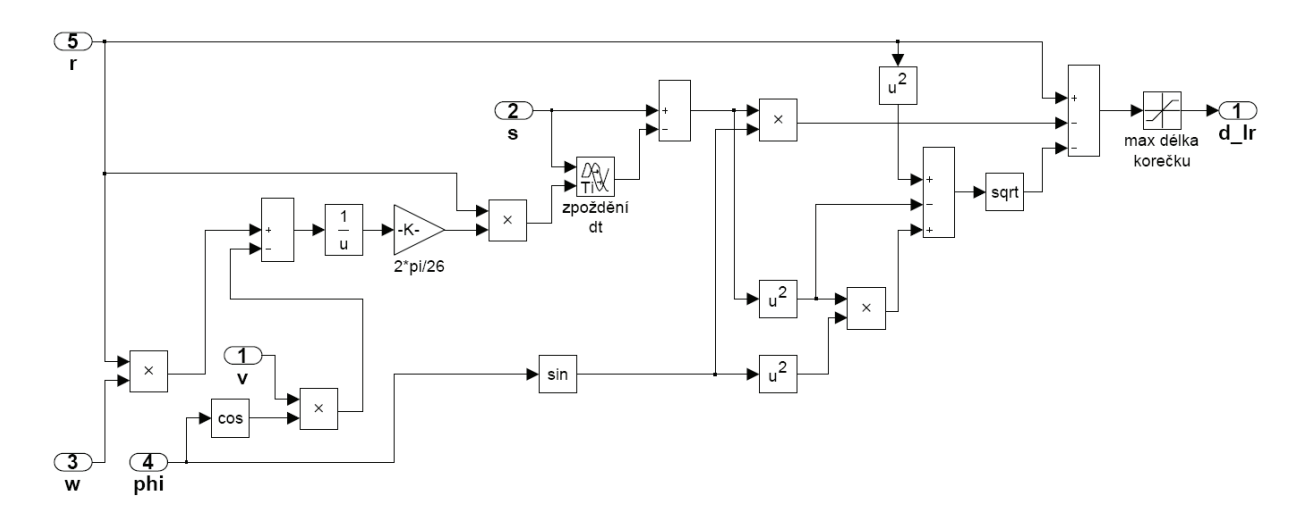

Obr. 3.12: Blok "délka proti předchozímu korečku" ze schématu na obr. 3.11

Na obr. 3.13 je simulační schéma, které představuje rovnici (3.10), tedy výpočet délky nakládací hrany korečku při zajíždění do kolmé stěny. Od aktuální polohy špičky korečku *xk* na ose x se odečítá poloha stěny *xS*. Je třeba tuto hodnotu omezit tak, že její nejnižší hodnota je 0, tedy *x* ≥ 0. Tím se zabrání neplatné hodnotě v případě, pokud by hodnota − sinϕ byla taktéž záporná. Tak by nastal stav, kdy hodnota rozdílu poloh ∆*lx* by byla kladná, ačkoli ještě koleso nedosáhlo stěny. Omezení výstupu saturací opět představuje maximální rozměr nakládací hrany korečku a má hodnotu 0,8 m.

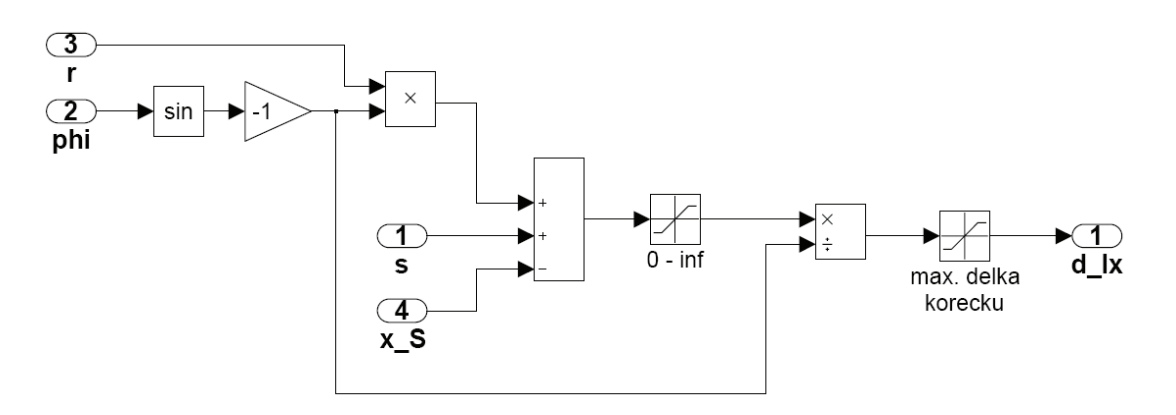

Obr. 3.13: Blok "délka proti stene" ze schématu na obr. 3.11

Blokové schéma na obr. 3.14 má funkci výpočtu rychlosti nakládání materiálu do korečku podle (3.13). Výstup je omezen na interval 0 ≤  $v_{\text{cells}} < \infty$ , jelikož rychlost nakládání  $v_{\text{cells}} < 0$ nemá v tomto modelu význam rychlosti toku materiálu ven z korečku.

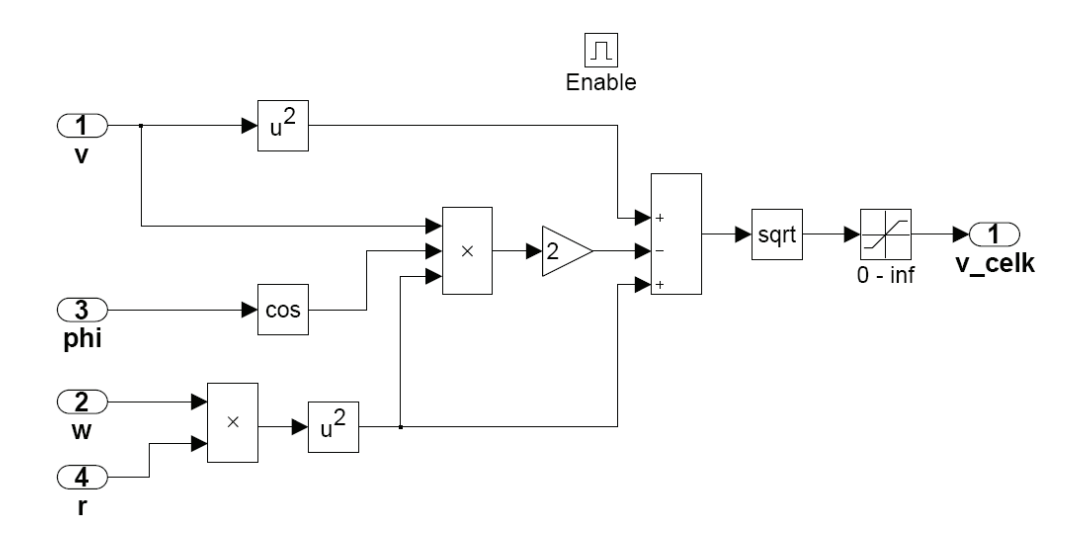

Obr. 3.14: Blok "rychlost nakládání" ze schématu na obr. 3.11

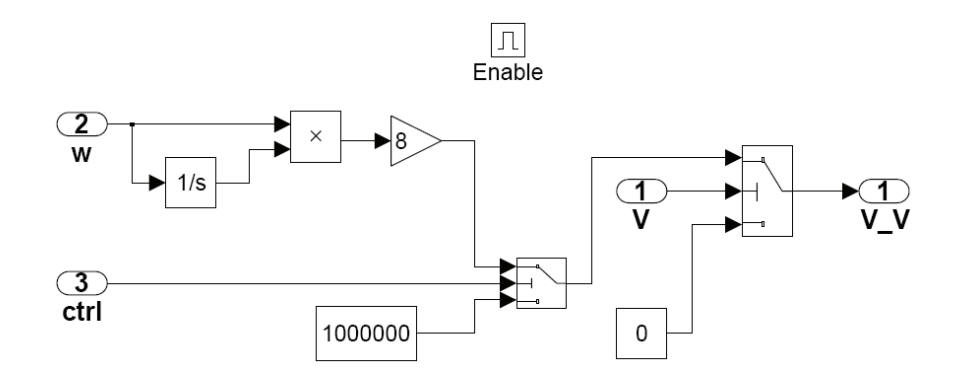

Obr. 3.15: Blok "vysypání" ze schématu na obr. 3.11

Blokové schéma na obr. 3.15 simuluje vysypávání materiálu z korečku podle (3.18) a (3.19). Jde opět o spouštěný podsystém, spouštěný blokem "spouštění nakládání a vysypání". Pokud je signál "ctrl" nezáporný, platí (3.18). V případě, že "ctrl" dospěje do záporných hodnot, platí (3.19). Pokud objem materiálu v korečku je nulový, průtok vysypávaného materiálu se přepne na 0 m $\frac{3}{s}$ .

Blok řídící spouštěné podsystémy je na obr. 3.16. Blok "rychlost nakládání" je spuštěn, pokud délka nakládací hrany korečku  $\Delta l > 0$  a zároveň otočení korečku φ není větší, než je úhel definovaný signálem "konec nakládky". Za účelem porovnání těchto úhlů je zařazen blok "Úhel max 2 pi", který je na obr. 3.18 a udává otočení korečku v intervalu  $(0; 2\pi)$ . Blok "vysypání" je spouštěn podle (3.17), a pokud je úhel otočení korečku  $\varphi \in (0; \pi/100)$ , je signál spusť VV" kladný a "ctrl" záporný, což znamená, že dochází k vysvpávání materiálu s průtokem 1000000 m<sup>3</sup>/s. Jelikož při tomto otočení už zbylý materiál v korečku nezpůsobuje vznik zatěžovacího momentu, průběh vysypávání již není podstatný.

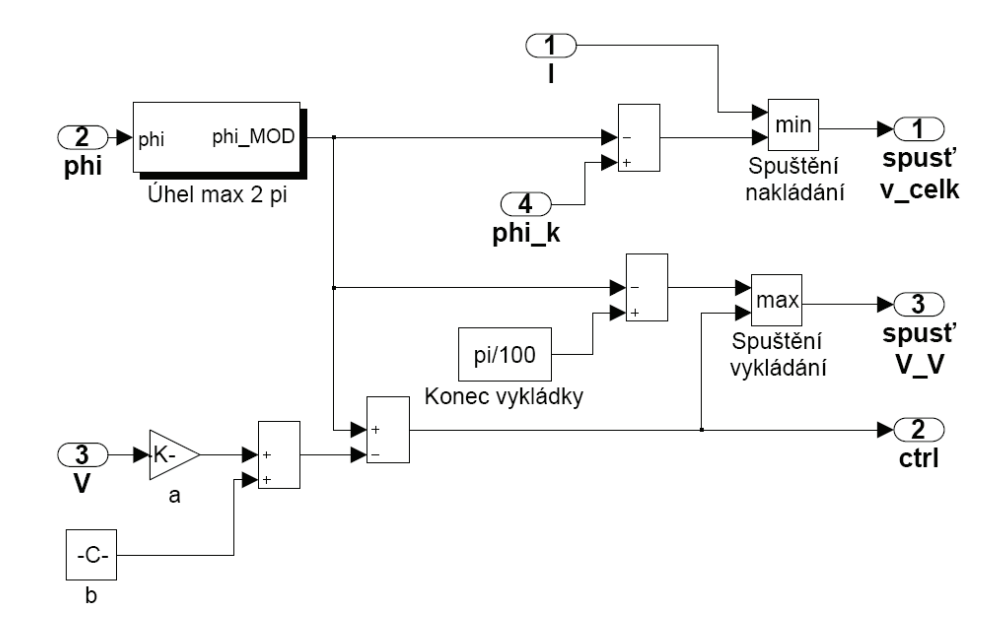

Obr. 3.16: Blok "spouštění nakládání a vysypání" ze schématu na obr. 3.11

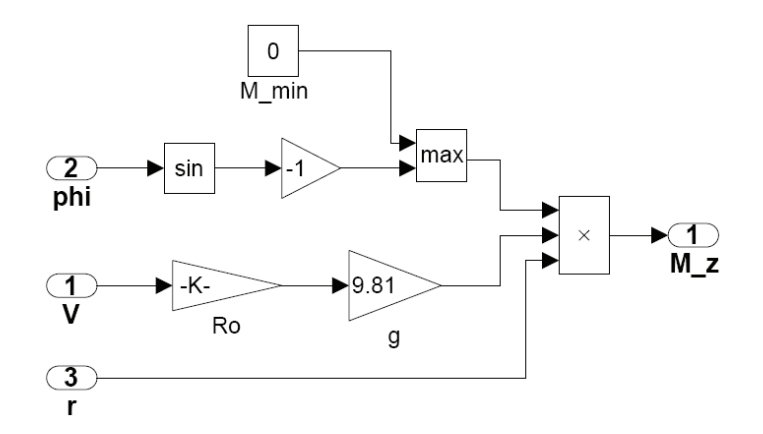

Obr. 3.17: Blok "Moment" ze schématu na obr. 3.11

Na obr. 3.17 je blokové schéma podle (3.23), které z naloženého objemu *V* a úhlu otočení *φ* vypočítá zatěžovací moment *MZ*, kterým na hřídel kolesa působí jeden koreček. Moment *MZ* je opět omezen pouze do kladných hodnot, neboť nemůže docházet k působení zatěžovacího momentu souhlasně s kladným směrem momentu, kterým je koleso poháněno.

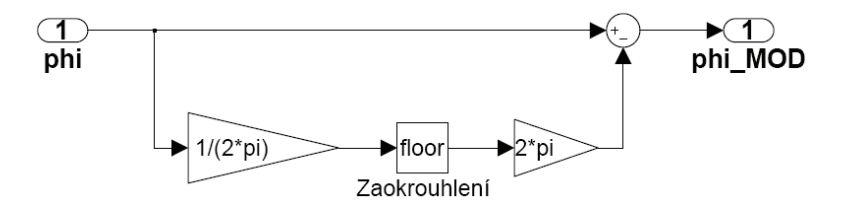

Obr. 3.18: Blok "Úhel max 2 pi" ze schématu na obr. 3.16

# <span id="page-34-0"></span>**4 Parametry řídicího systému**

### 4.1 Parametry modelu rypadla

| Výkon motoru [kW]             | 1000   |
|-------------------------------|--------|
| Otáčky motoru [RPM]           | 960    |
| Převodní konstanta převodovky | 172,05 |
| Otáčky kolesa [RPM]           | 5,58   |
| Počet korečků                 | 26     |
| Průměr kolesa s korečky [m]   | 12,5   |
| Průměr kolesa bez korečků [m] | 10,9   |
| Výška korečku [m]             | 0,8    |
| Šířka korečku [m]             | 1,25   |
| Objem korečku [1]             | 710    |

Tab. 4.1: Známé parametry rypadla

Bohužel není k dispozici dokumentace k rypadlu, ze které by se daly zjistit hodnoty parametrů našeho modelu. Proto bude třeba se je pokusit odhadnout. Známé údaje jsou uvedeny v tab. 4.1. V následujících odstavcích je popsán postup, kterým odhad probíhal, a v tab. 4.2 jsou uvedeny výsledné hodnoty.

Základní parametry motoru Siemens ARNR 630Y-6 jsou známy a jsou uvedeny v kapitole 1.3. Moment setrvačnosti a viskózní tření rotoru je možné zjistit ze specifikací motoru s podobnými parametry. Moment setrvačnosti bude mít hodnotu  $J_1 = 53 \text{ kg} \cdot \text{m}^2$  a viskózní tření  $B_1 = 0.49 \text{ N} \cdot \text{m} \cdot \text{s}$ . Znamená to, že při otáčkách 960 RPM budou ztráty 5 kW.

Pro určení momentu setrvačnosti kolesa *J2* musíme nejdříve znát jeho hmotnost. Hmotnost celého rypadla je 4049 t, hmotnost kolesa *M* s přihlédnutím k rozměrům celého stroje se může

pohybovat kolem 300 t. Za předpokladu, že koleso aproximujeme válcem o poloměru  $r = 5.45$  m s konstantní hustotou, moment setrvačnosti kolesa  $J_2$  určíme jako

$$
J_2 = \frac{1}{2}Mr^2 = \frac{1}{2}300 \cdot 10^3 \cdot 5{,}45^2 = 4{,}45 \cdot 10^6 \text{ kg} \cdot \text{m}^2. \tag{4.1}
$$

Dále je třeba odhadnout viskózní tření kolesa. V dostupné dokumentaci je uvedeno, že výkon motorů v ustáleném stavu při jmenovitých otáčkách 960 RPM je 1000 kW. Na vstup kolesa tedy přitéká výkon 2x1000 kW. Otáčky kolesa jsou taktéž známy a mají hodnotu 5,58 RPM. Potom tedy součet momentů na vstupních branách kolesa je

$$
M_{in} = \frac{P}{\omega} = \frac{1,99 \cdot 10^6}{0,58} = 3,41 \cdot 10^6 \text{ N} \cdot \text{m} \,.
$$
 (4.2)

V ustáleném stavu platí, že koleso zůstává v rovnoměrném otáčivém pohybu a tedy dodávaná energie je spotřebována na kompenzaci viskózního tření a proto

$$
M_{in} = B_2 \omega \Longrightarrow B_2 = \frac{M_{in}}{\omega} = \frac{3,24 \cdot 10^6}{0,58} = 5,83 \cdot 10^6 \text{ N} \cdot \text{m} \cdot \text{s} \,. \tag{4.3}
$$

Tuhost převodovky *k* se pokusíme odhadnout na základě toho, že ze vztahu (2.3) vyplývá, že

$$
\varphi(t) = \int \omega(\tau) d\tau, \qquad (4.4)
$$

kde  $\varphi(t)$  je zkroucení hřídele. Toto zkroucení nesmí být příliš velké, většinou se pohybuje v řádu úhlových minut (značíme arcmin) až desítek úhlových minut. Zkroucení převodovky v jedné regulační větvi tedy odhadneme na hodnotu mezi 40 – 50 arcmin v ustáleném stavu při otáčkách motoru 960 RPM. Tuhost převodovky *k* určíme metodou pokus-omyl několika simulacemi a její hodnota bude  $k = 750 \cdot 10^3 \text{ N} \cdot \text{m}^{-1}$ .

Co se týká zubové vůle převodovky, u převodovek pro výkony o 3 řády nižší se její hodnota pohybuje kolem 1 arcmin. Zubová vůle naši převodovky se bude pohybovat v tisícinách až desetitisícinách arcmin.

<span id="page-36-0"></span>

| moment setrvačnosti rotoru J <sub>1</sub> [kg·m <sup>2</sup> ] | 53                  |
|----------------------------------------------------------------|---------------------|
| viskózní tření rotoru $B_1 \cap N \cdot m \cdot s$             | 0,49                |
| tuhost převodovky k $\lceil N \cdot m^{-1} \rceil$             | $750 \cdot 10^3$    |
| moment setrvačnosti kolesaJ <sub>2</sub> [kg·m <sup>2</sup> ]  | $4,45 \cdot 10^{6}$ |
| viskózní tření kolesa $B_2$ [N·m·s]                            | $5,83 \cdot 10^{6}$ |

Tab. 4.2: Odhadnuté hodnoty konstant rypadla

### 4.2 Návrh parametrů regulátorů

Základním požadavkem na regulaci je, aby měl průběh akčního zásahu i regulované veličiny nulový překmit. Tím se zajistí, že případné kmity v nasimulovaných průbězích nebudou zapříčiněny kmity akční veličiny.

Regulátory budeme navrhovat experimentálně. Referenčním signálem bude rampa, upravená systémem s přenosem 1. řádu

$$
G_U(s) = \frac{1}{\pi s + 1},\tag{4.5}
$$

který vyhladí hrany. Časovou konstantu *τ* budeme zvolíme 5 s. Podobný referenční signál se používá i při řízení reálného systému.

Navržené přenosy regulátorů jsou následující:

 $\bullet$  Přenos regulátoru momentu  $P_{PD}$ 

$$
C_{PD}(s) = \frac{120 + 2s}{\frac{1}{600}s + 1} = 1200 \frac{s + 60}{s + 600}.
$$
 (4.6)

• Přenos regulátoru rychlosti  $P_{PI}$ 

$$
C_{PI}(s) = 0.1 + \frac{0.6}{s} = 0.1 \frac{s + 6}{s}.
$$
\n(4.7)

### <span id="page-37-0"></span>4.3 Náhrada zdroje zatěžovacího momentu

Kvůli složitosti zdroje zatěžovacího momentu je časově neúnosné provádět simulace na modelu celého systému kolesa včetně zdroje zatěžovacího momentu, aniž by byl nahrazen jednodušším systémem. Zdroj zatěžovacího momentu je silně nelineární systém, a tak jeho náhradu jednodušším systémem musíme provést pro konkrétní pracovní bod. V tomto pracovním bodě budou otáčky motorů *ωM* = 800 RPM, otáčky kolesa *ω* = 4,65 RPM a rychlost horizontálního pohybu kolesa *v* bude mít tvar rampy, končící v ustáleném stavu, jejíž vlastnosti jsou:

$$
t1 = 0 \text{ s}, v(t1) = 0 \text{ m} \cdot \text{s}^{-1}
$$
  
\n
$$
t2 = 40 \text{ s}, v(t2) = 0.5 \text{ m} \cdot \text{s}^{-1}
$$
  
\n
$$
t3 > 40 \text{ s}, v(t3) = 0.5 \text{ m} \cdot \text{s}^{-1}
$$
 (4.8)

Budeme simulovat zajíždění kolesa do skrývky, a to tak, že úhel *φ*, při kterém končí nabírání, se bude zvyšovat v závislosti na uražené vzdálenosti. Tato závislost je

$$
\varphi = \frac{\pi}{40} s + \pi, \varphi \le \frac{5}{4} \pi \,. \tag{4.9}
$$

Konec těžby budeme simulovat jako snižování hloubky zanoření kolesa a zároveň zpomalování pohybu vpřed. Tento přechodový děj bude mít pomalejší průběh než počátek těžby. Pro rychlost pohybu kolesa a úhel bude platit:

$$
t1 = 0 \text{ s}, v(t1) = 0.5 \text{ m} \cdot \text{s}^{-1}
$$
  
\n
$$
t2 = 40 \text{ s}, v(t2) = 0 \text{ m} \cdot \text{s}^{-1}
$$
  
\n
$$
t3 > 40 \text{ s}, v(t3) = 0 \text{ m} \cdot \text{s}^{-1}
$$
\n(4.10)

a pro úhel *φ* konce nabírání:

$$
\varphi = -\frac{\pi}{40}(s - 40) + \frac{5}{4}\pi, \varphi \ge \pi.
$$
\n(4.11)

Systémem, kterým nahradíme řízený zdroj zatěžovacího momentu, je neřízený zdroj zatěžovacího momentu. Za tímto účelem použijeme v programu Simulink blok Signal Builder, kterým se vytvoří signály odpovídající průběhům zatěžovacího momentu při počátku i konci těžby. K výstupu bloku Signal Builder připojíme z důvodu potlačení vysokých frekvencí ve výstupním signálu systémy s přenosem  $G_1(s)$  v případě počátku a  $G_2(s)$ v případě konce těžby

$$
G_1(s) = \frac{1}{(2s+1)^3}, \ G_2(s) = \frac{1}{2s+1}.
$$
 (4.12)

Neřízený zdroj zatěžovacího signálu namodeluje přechodový děj s větší přesností, než jednoduché řízené podsystémy. Jeden z důvodů, proč tomu tak je, je fakt, že malé změny rychlosti kolesa mají na průběh tohoto děje zanedbatelný vliv.

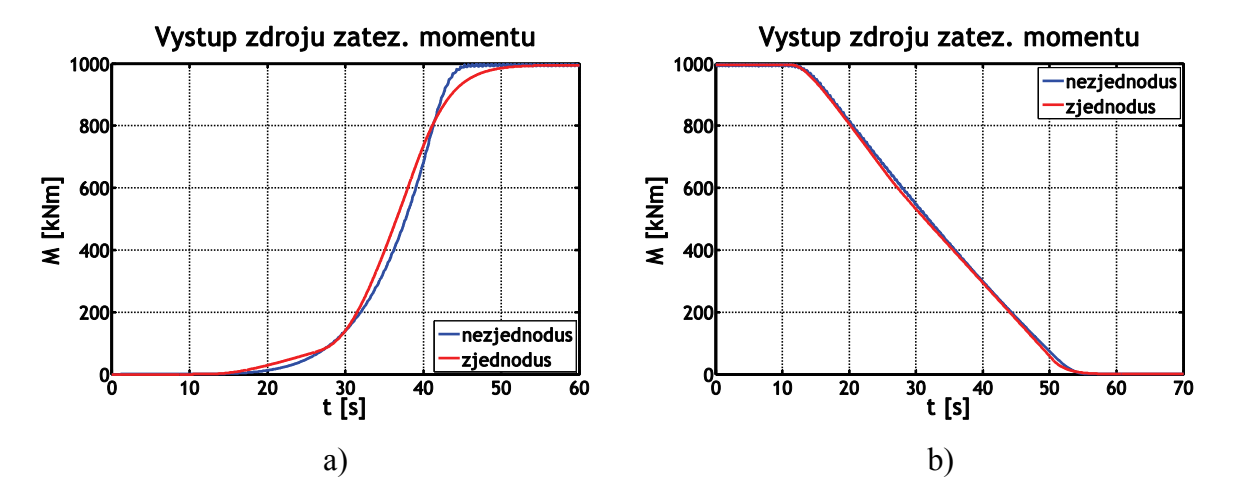

Obr. 4.1: Porovnání výstupu zdroje zatěžovacího momentu a jeho náhrady, a) odezva na (4.8), b) odezva na (4.9)

# <span id="page-39-0"></span>**5 Simulace řídicího systému**

Chování systému bude sledováno při přechodových dějích, to znamená roztáčení a zastavení kolesa a počátek a konec těžby. V modelu se vyskytují dva typy nelinearit. Jednou je dopravní zpoždění v jedné regulační větvi mezi společným regulátorem rychlosti a regulátorem momentu. Druhá nelinearita je zubová vůle převodovky. V této kapitole se budeme zabývat vlivem obou nelinearit na chování celého systému, soustředit se budeme zvláště na dopravní zpoždění.

Veličiny, které budeme sledovat, jsou tyto:

- vstupní momenty motorů, neboli akční zásahy regulátorů momentu
- otáčky motorů
- vstupní výkon motorů
- zkroucení převodovky
- momenty na vstupu kolesa a zatěžovací moment (momenty na kolesu)
- otáčky kolesa

Tam, kde průběhy sledovaných veličin jsou podobné lineárnímu modelu a z obrázků nejsou rozdíly poznat, budou zobrazeny tyto rozdíly veličin mezi regulačními větvemi:

- rozdíl akčních zásahů regulátorů
- rozdíl rychlostí motorů
- rozdíl vstupních výkonů motorů
- rozdíl výstupních momentů převodovky

Výstupní moment převodovky je úměrný zkroucení převodovky (přes tuhost převodovky *k* a převodní konstantu převodovky *kp*), a proto rozdíl zkroucení převodovek nebudeme sledovat.

K simulaci je používán program Simulink. Z důvodu rozdílu mezi konstantami modelu o velikosti několika řádů se použije řešitel ode15s. Podle [5] může dosáhnout o něco vyšší přesnosti než ostatní řešitelé stiff problémů. Tato metoda řešení má tu výhodu, že má menší

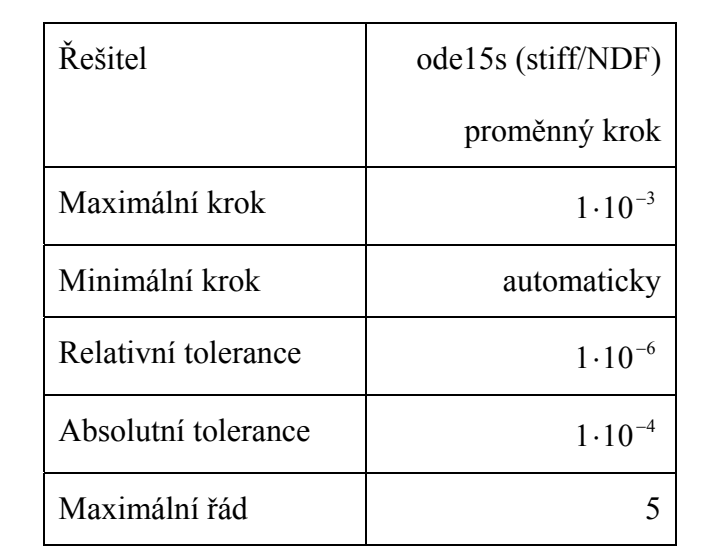

<span id="page-40-0"></span>časovou náročnost. Řešení pomocí řešitelů pro nonstiff úlohy by bylo časově neúnosné. Údaje o nastavení řešitele je v tab. 5.1.

Tab. 5.1: Nastavení řešitele v programu Simulink

### 5.1 Lineární model

Abychom mohli posoudit vliv nelinearit na regulaci, je nutné zjistit, jak se systém chová bez nich. Proto nejdříve nasimulujeme průběhy na lineárním systému. Grafy rozdílů sledovaných veličin nejsou uvedeny, protože regulace je pro oba motory totožná.

#### 5.1.1 Roztočení kolesa

Na vstup regulátoru rychlosti přivádíme rampu, která během 100 s naběhne z 0 RPM na 960 RPM a je upravená přenosem (4.5). Jak je vidět na obr. 5.1, všechny průběhy odpovídají předpokladům.

#### 5.1.2 Zastavení kolesa

Na vstup regulátoru otáček přivádíme opačný signál, než při rozjezdu, tedy rampu z ustáleného stavu při 960 RPM na 0 RPM, trvající 100 s. Nasimulované průběhy jsou na obr. 5.2. Protože jde o lineární model, jsou charakteristiky přesně opačné, než na obr. 5.1.

#### <span id="page-41-0"></span>5.1.3 Začátek těžby

Těžit se začíná s kolesem v otáčkách, protože počátek těžby zároveň s roztáčením kolesa by měl za následek extrémní zatížení převodovky. Kvůli zátěžovému momentu se těží na nižších otáčkách motorů, v naší simulaci je to 800 RPM. Na obr. 5.3 je vidět, že regulace funguje správně. Dojde sice k poklesu otáček až na přibližně 773 RPM, protože přechodový děj je poměrně rychlý, ale poté se otáčky bez překmitu opět dostanou na požadovanou hodnotu.

#### 5.1.4 Konec těžby

Při vyjíždění kolesa ze skrývky se snižuje jednak rozsah úhlů natočení korečku, kdy dochází k nabírání materiálu, ale také se snižuje rychlost pohybu rypadla. Přechodový děj má pomalejší průběh než při počátku těžby. Je to dáno tím, že úhel konce nakládání klesá v závislosti na uražené dráze, a kvůli zpomalování pohybu rypadla pomaleji. Odchylka od požadované rychlosti je tak přibližně dvakrát nižší. Konec přechodového děje je naopak rychlý a způsobí překmit otáček kolesa, protože ve výstupním signálu zdroje zatěžovacího momentu nejsou systémem s přenosem  $G<sub>2</sub>(s)$  dostatečně zeslabeny vyšší frekvence, na které reaguje regulační systém. V dalších částech této kapitoly budeme sledovat, jaký vliv na regulaci bude mít tento nežádoucí překmit v kombinaci s nelinearitami.

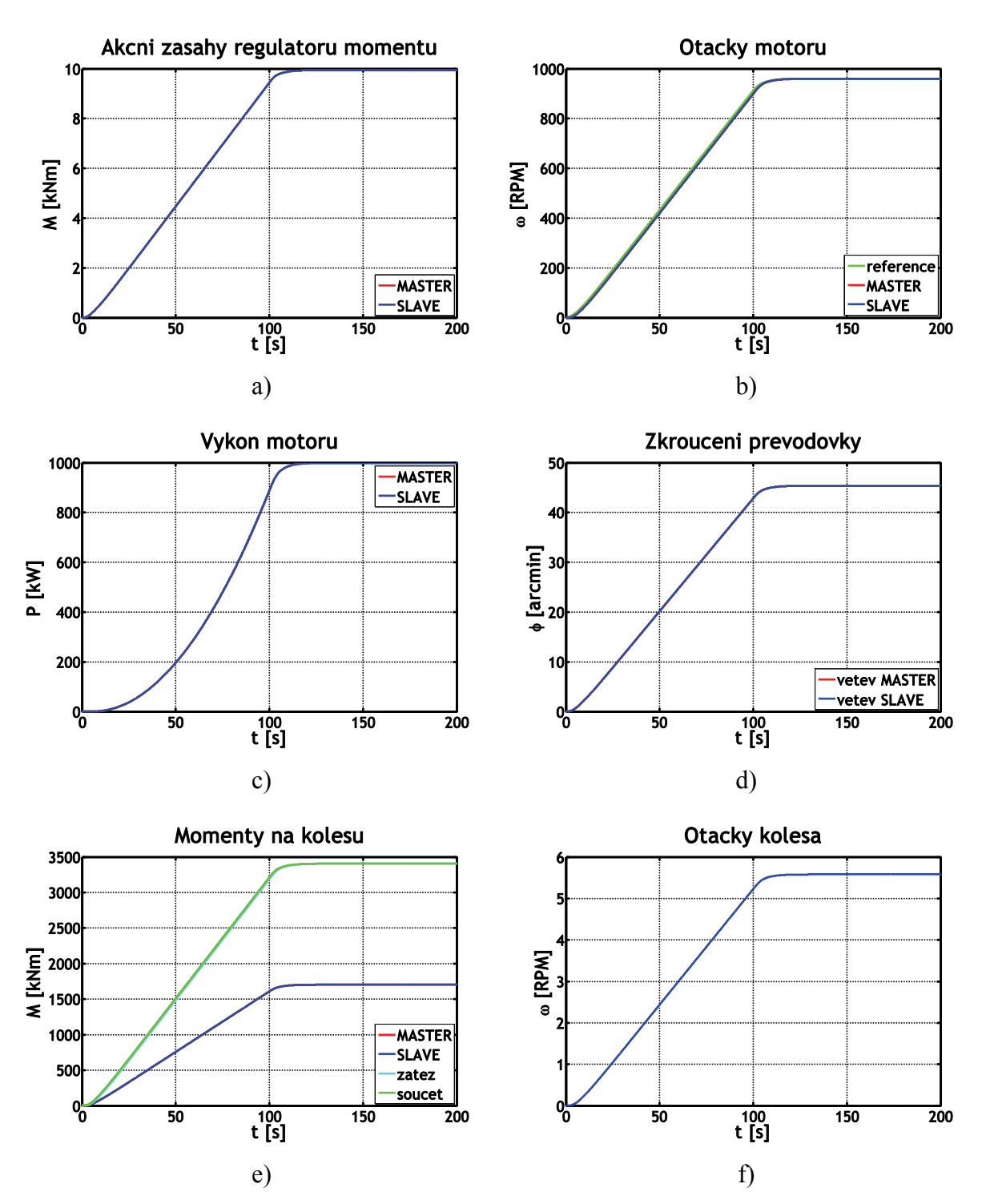

Obr. 5.1: Charakteristiky lineárního modelu, roztočení kolesa: a) akční zásahy regulátorů momentu, b) otáčky motorů, c) výkon motorů, d) zkroucení převodovky, e) momenty na kolesu, f) otáčky kolesa

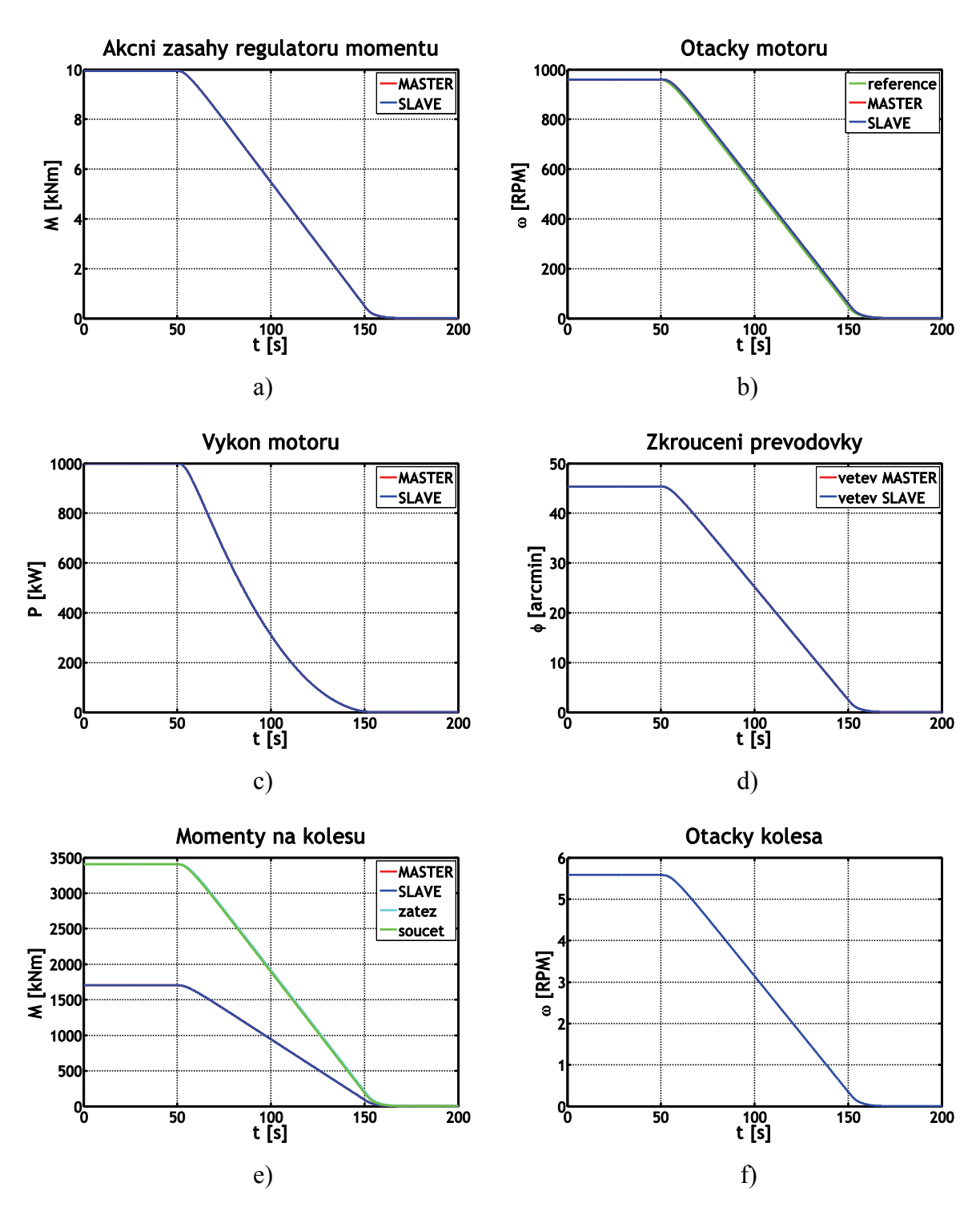

Obr. 5.2: Charakteristiky lineárního modelu, zastavení kolesa: a) akční zásahy regulátorů momentu, b) otáčky motorů, c) výkon motorů, d) zkroucení převodovky, e) momenty na kolesu, f) otáčky kolesa

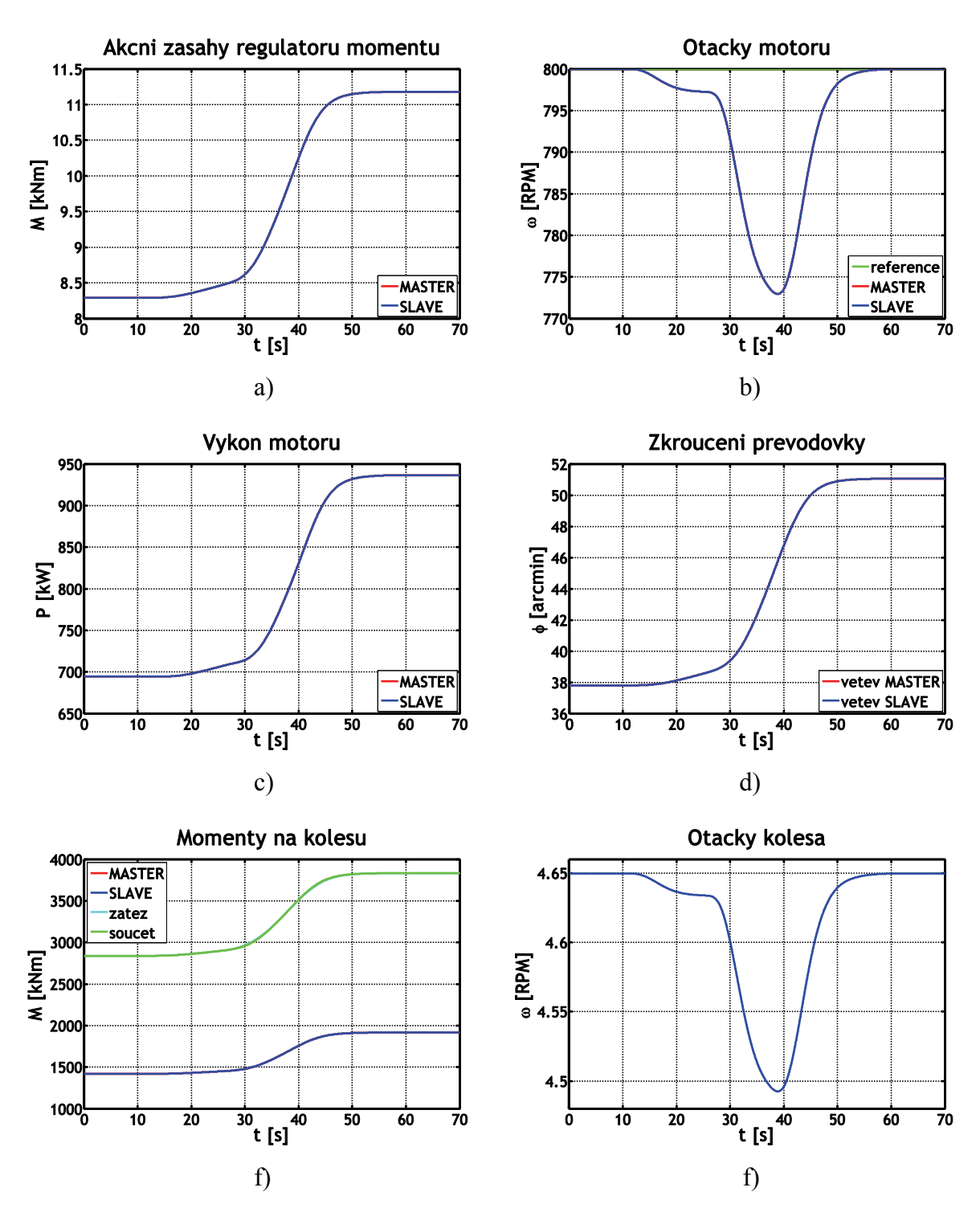

Obr. 5.3: Charakteristiky lineárního modelu, začátek těžby: a) akční zásahy regulátorů momentu, b) otáčky motorů, c) výkon motorů, d) zkroucení převodovky, e) momenty na kolesu, f) otáčky kolesa

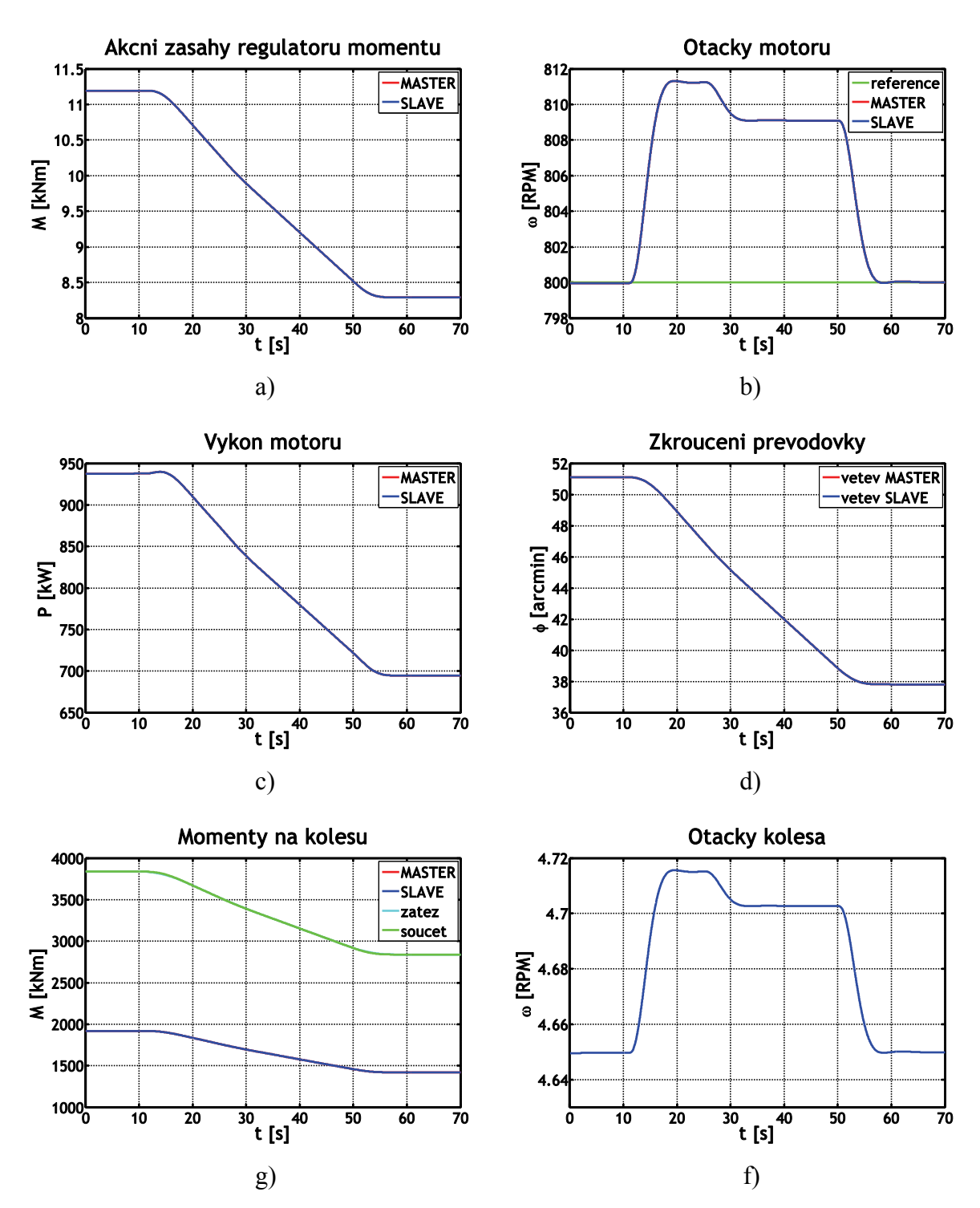

Obr. 5.4: Charakteristiky lineárního modelu, konec těžby: a) akční zásahy regulátorů momentu, b) otáčky motorů, c) výkon motorů, d) zkroucení převodovky, e) momenty na kolesu, f) otáčky kolesa

### <span id="page-46-0"></span>5.2 Model s dopravním zpožděním

Dopravní zpoždění mezi regulačními větvemi je v reálném systému přibližně  $T_d = 0.01$  s. Abychom mohli vyhodnotit vliv velikosti dopravního zpoždění na regulaci, provedeme simulace ještě pro případ zpoždění  $T_d = 0.005$  s; 0.05 s; 0.1 s. Průběhy sledovaných veličin jsou prakticky shodné s těmi, vyobrazenými na obr. 5.1, 5.2 a 5.3 a 5.4. Proto se zaměříme na rozdíly mezi regulačními větvemi.

#### 5.2.1 Roztočení kolesa

Na obr. 5.5 jsou charakteristiky kolesa při roztočení. Z grafů je patrné, že čím větší je zpoždění, tím větší nastávají rozdíly veličin mezi regulačními větvemi. Tato závislost je lineární pro všechny čtyři sledované veličiny. Pro dvě menší zpoždění dochází k oscilaci otáček motorů. Tento jev se pokusíme objasnit pomocí obr. 5.6. Na něm jsou zobrazeny rychlosti motorů při rozjezdu pro zpoždění  $T_d = 0.05$  s a  $T_d = 0.01$  s. Díky mechanické vazbě se dává do pohybu rotor motoru SLAVE, přestože mu jeho regulátor momentu dodává kvůli zpoždění moment nulový. Při větších zpožděních nastane mezi oběma motory takový rozdíl v rychlosti, že i po příchodu zpožděného momentového signálu má motor SLAVE nižší otáčky. Při nižších zpožděních je však situace jiná. Nedojde totiž ke vzniku tak velkého rozdílu mezi rychlostmi motorů, a tak součet momentů dodaných motoru SLAVE z regulátoru momentu a přes mechanickou vazbu z motoru MASTER může motor SLAVE urychlit natolik, že dosáhne vyšších otáček než motor MASTER. Tímto způsobem by bylo teoreticky možné způsobit kmitání systému, v naší simulaci mají ovšem kmity velmi malou amplitudu. V reálném systému by záleželo na tom, jakou přirozenou frekvenci kmitů má mechanická část stroje a zda by došlo k zesílení či zeslabení oscilací. Otázkou také zůstává, do jaké míry je velikost amplitudy kmitů při roztočení kolesa způsobena nepřesností simulace, uvážíme-li, že při ostatních přechodových dějích je amplituda kmitů pro zpoždění  $T_d = 0.01$  s a  $T_d = 0.005$  s o 4 řády nižší.

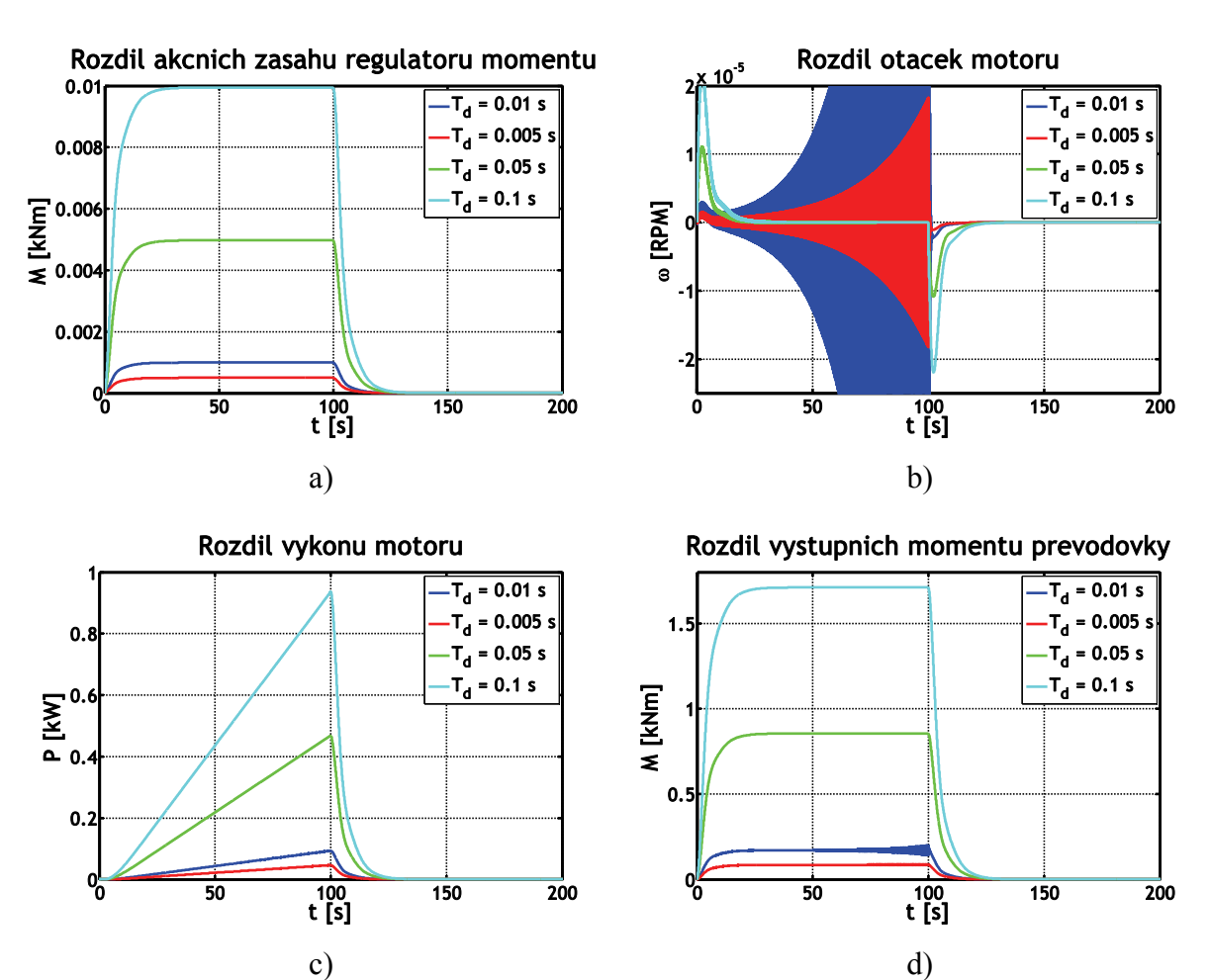

Obr. 5.5: Charakteristiky modelu s dopravním zpožděním, roztočení kolesa: a) rozdíl akčních zásahů regulátorů, b) rozdíl rychlostí motorů, c) rozdíl vstupních výkonů motorů, d) rozdíl výstupních momentů převodovky

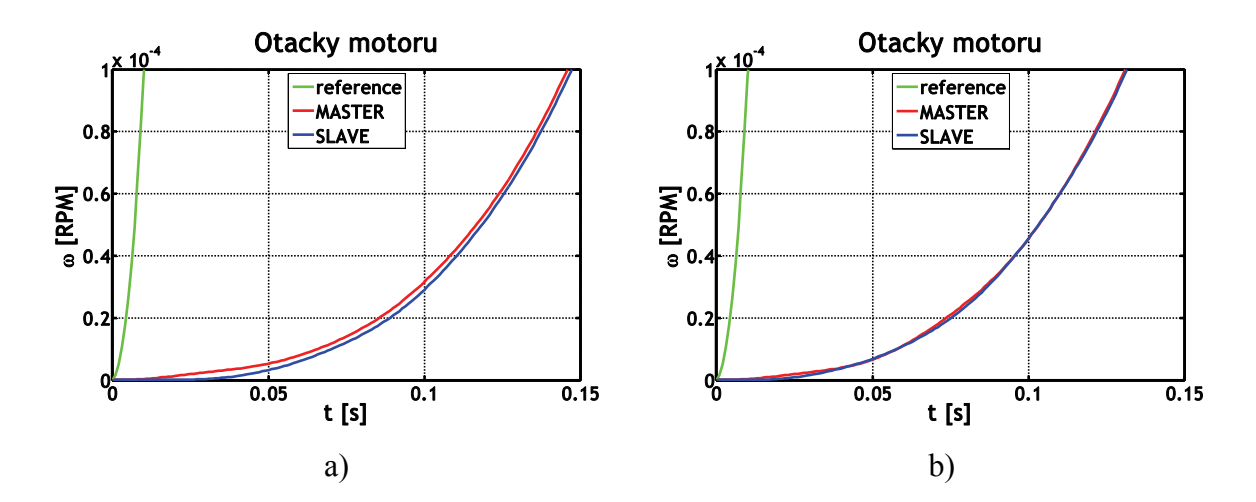

Obr. 5.6: Detail roztočení kolesa: a)  $T_d = 0.05$  s, b)  $T_d = 0.01$  s

<span id="page-48-0"></span>Na obr. 5.5 d) je vidět, že výstupní moment jedné regulační větve závisí nejen na vstupním momentu, ale také na otáčkách motoru. Na průběhu rozdílu výstupních momentů regulačních větví pro  $T_d = 0.01$  s se vyskytují kmity s periodou 0,053 s, mající shodný tvar s kmity rozdílu rychlostí motorů. Tyto kmity jsou superponované na rozdíl výstupních momentů, který vznikl z rozdílu vstupních momentů.

#### 5.2.2 Zastavení kolesa

Pro charakteristiky, získané při simulaci zastavení kolesa, platí opět lineární závislost velikosti rozdílů mezi regulačními větvemi na velikosti dopravního zpoždění *Td*. Jediný rozdíl je v tom, že při zpomalování nedochází pro menší zpoždění ke kmitům.

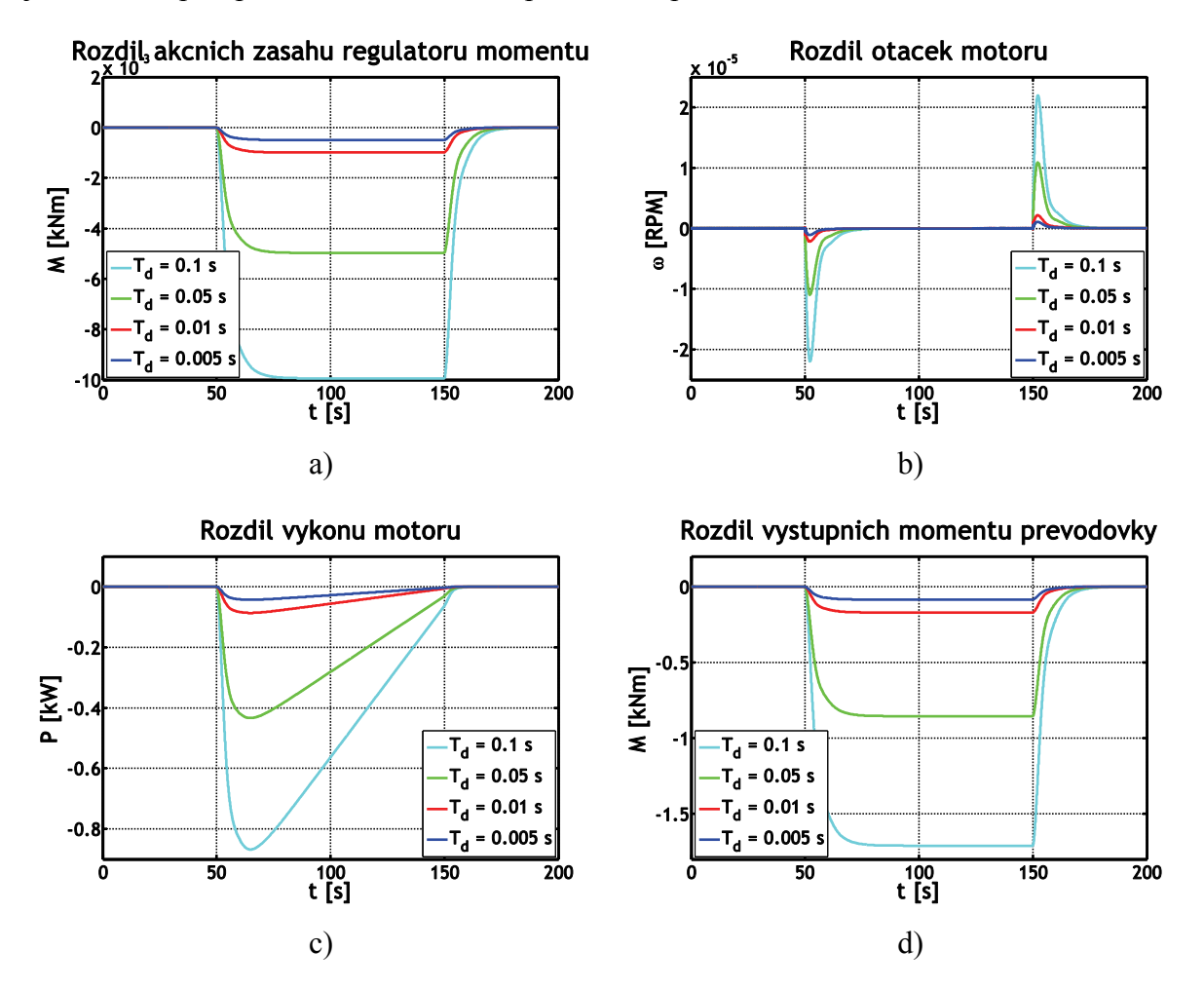

Obr. 5.7: Charakteristiky modelu s dopravním zpožděním, zastavení kolesa: a) rozdíl akčních zásahů regulátorů, b) rozdíl rychlostí motorů, c) rozdíl vstupních výkonů motorů, d) rozdíl výstupních momentů převodovky

#### <span id="page-49-0"></span>5.2.3 Začátek těžby

Na obr. 5.8 máme charakteristiky pro začátek těžby, kdy koleso zajíždí do skrývky podle (4.8) a (4.9). Zatěžovací moment kolesa se zvýší přibližně o 1/4. Podle předpokladů z předchozích simulací platí, že velikost rozdílu mezi veličinami je závislá na velikosti dopravního zpoždění *Td*. Dále také z porovnání s průběhy na obr. 5.9 vyplývá, že na velikost rozdílů mezi regulačními větvemi má vliv rychlost přechodového děje – čím rychlejší, tím větší rozdíly.

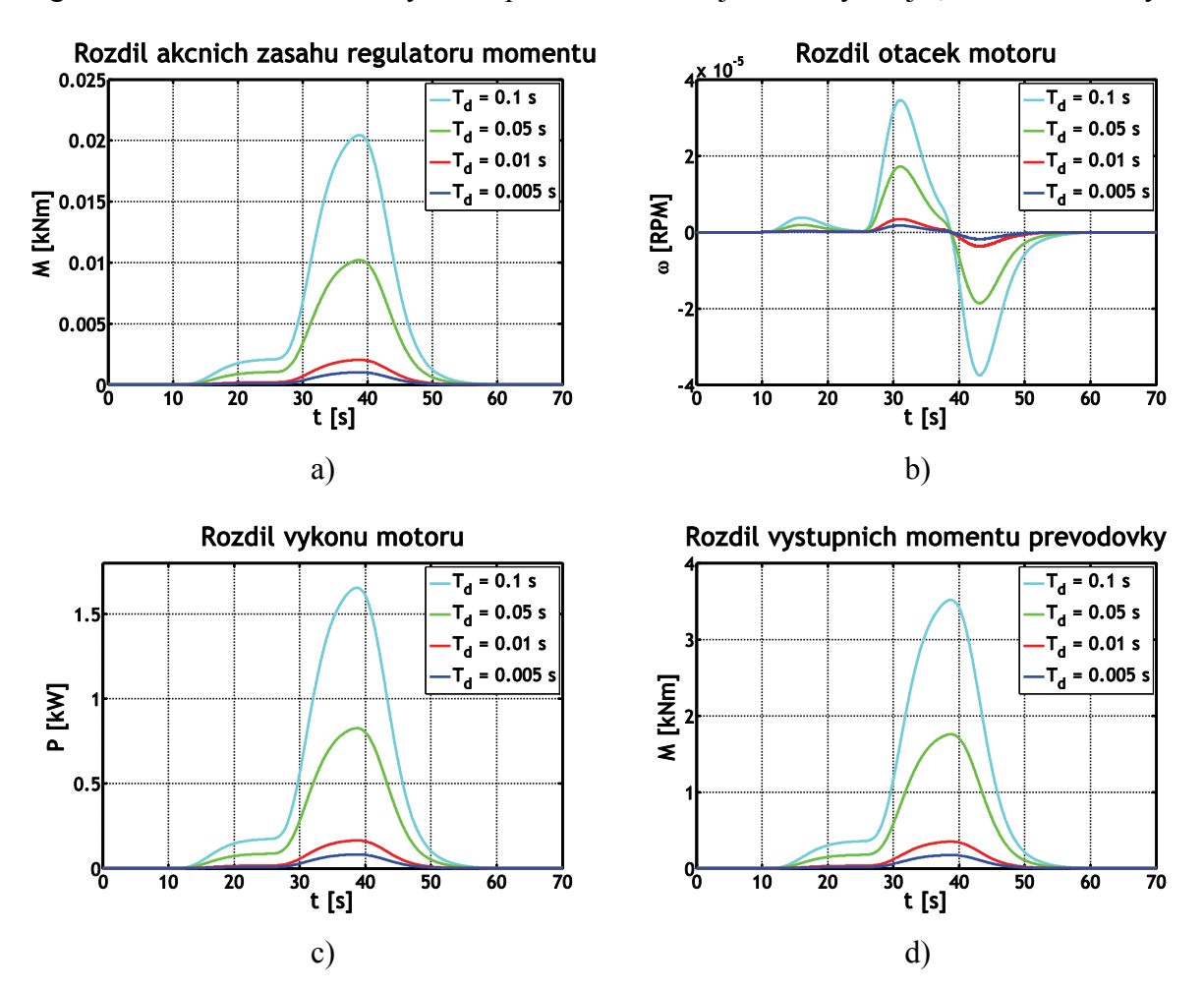

Obr. 5.8: Charakteristiky modelu s dopravním zpožděním, začátek těžby: a) rozdíl akčních zásahů regulátorů, b) rozdíl rychlostí motorů, c) rozdíl vstupních výkonů motorů, d) rozdíl výstupních momentů převodovky

#### 5.2.4 Konec těžby

Jak už bylo zmíněno v kap. 5.1.4, pozorovali jsme při simulaci konce těžby malý překmit otáček motoru. Ten se objeví i v případě, kdy je mezi regulačními větvemi dopravní zpoždění,

<span id="page-50-0"></span>ale odezní podobně rychle jako u lineárního systému a nemá za následek žádné nežádoucí jevy.

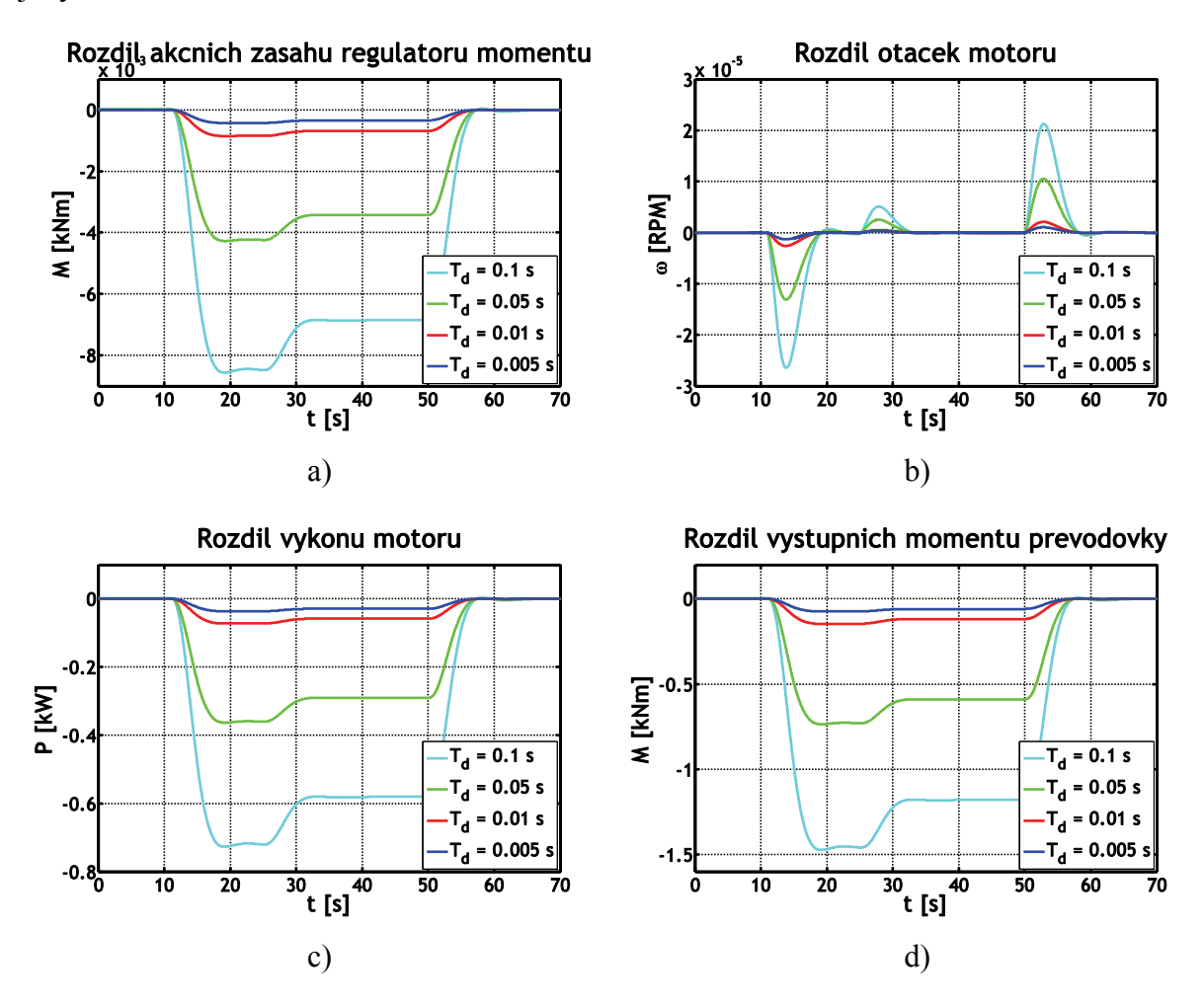

Obr. 5.9: Charakteristiky modelu s dopravním zpožděním, konec těžby: a) rozdíl akčních zásahů regulátorů, b) rozdíl rychlostí motorů, c) rozdíl vstupních výkonů motorů, d) rozdíl výstupních momentů převodovky

### 5.3 Model se zubovou vůlí

Druhou nelinearitou, jejíž přítomnost v modelu uvažujeme, je zubová vůle převodovky. Projevuje se vždy, pokud se veličina na vstupu zubové vůle mění z klesající na stoupající a obráceně. Může tak dojít ke vzniku oscilací, jejichž amplituda je úměrná velikosti zubové vůle.

V případě našeho rypadla vznikají oscilace vždy na začátku přechodového děje. Jak je vidět z obr. 5.10 a 5.11, jejich amplituda a doba trvání jsou úměrné velikosti zubové vůle.

<span id="page-51-0"></span>Pozorujeme však rozdíl mezi dobami trvání kmitů při zrychlování a zpomalování. Pro další simulace budeme uvažovat vůli v zubech  $\varphi_V = 10^{-4}$  arcmin.

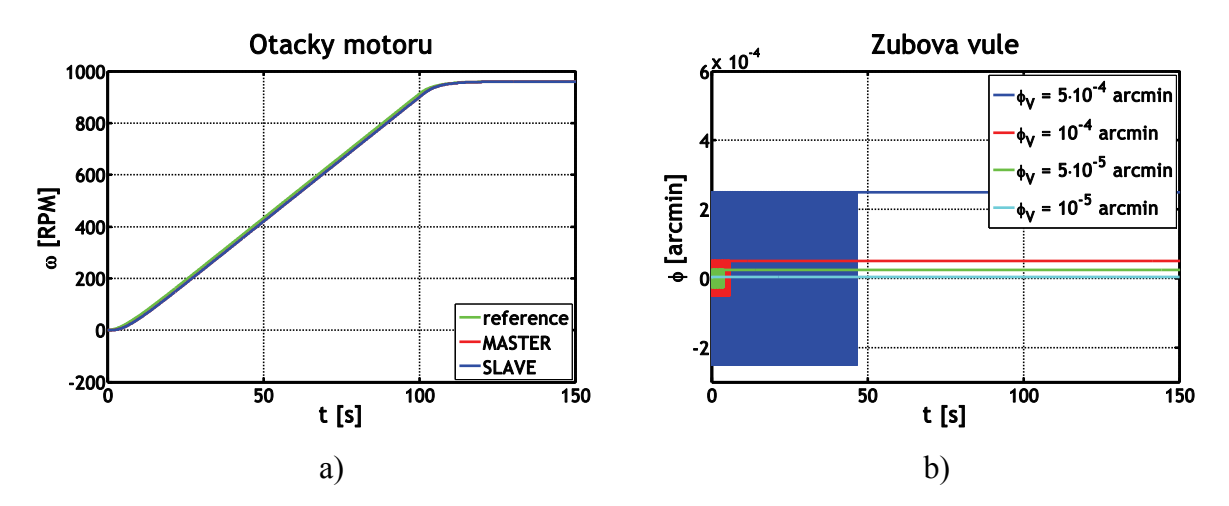

Obr. 5.10: Charakteristiky modelu s vůlí v zubech, roztočení kolesa: a) otáčky motorů, b) rozdíl úhlu zkroucení převodovky před a za blokem zubová vůle

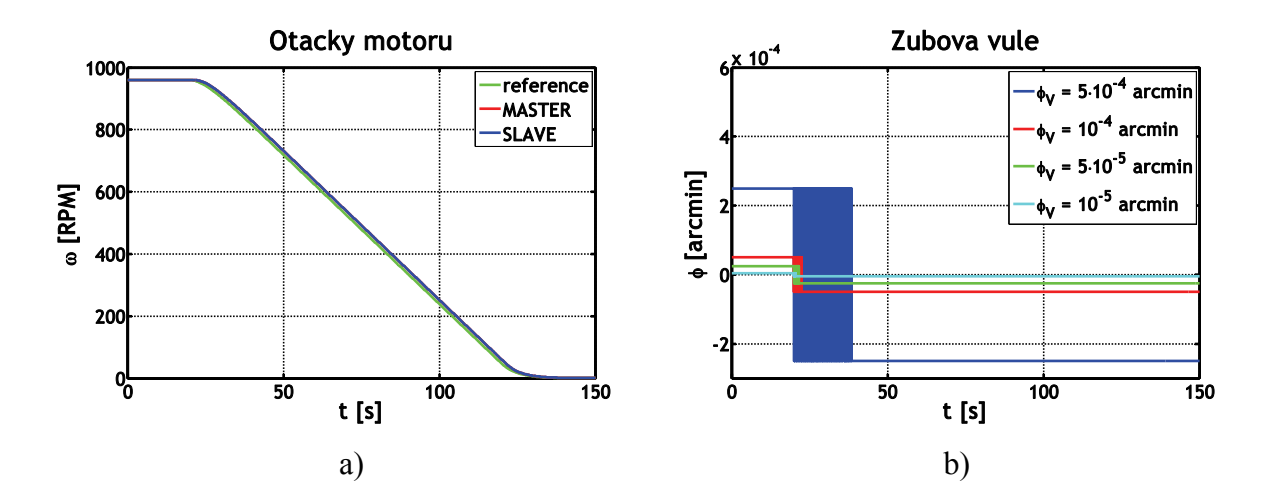

Obr. 5.11: Charakteristiky modelu s vůlí v zubech, zastavení kolesa: a) otáčky motorů, b) rozdíl úhlu zkroucení převodovky před a za blokem zubová vůle

### 5.4 Model s dopravním zpožděním a zubovou vůlí

Model systému s oběma nelinearitami se z modelů, na nichž probíhaly simulace, nejvíce blíží reálnému systému. Ze sledovaných provozních stavů vynecháme začátek těžby, neboť zubová vůle se neprojeví – motory zůstanou po celou dobu přechodového děje v záběru a nedojde ke změně trendu zkroucení převodovky.

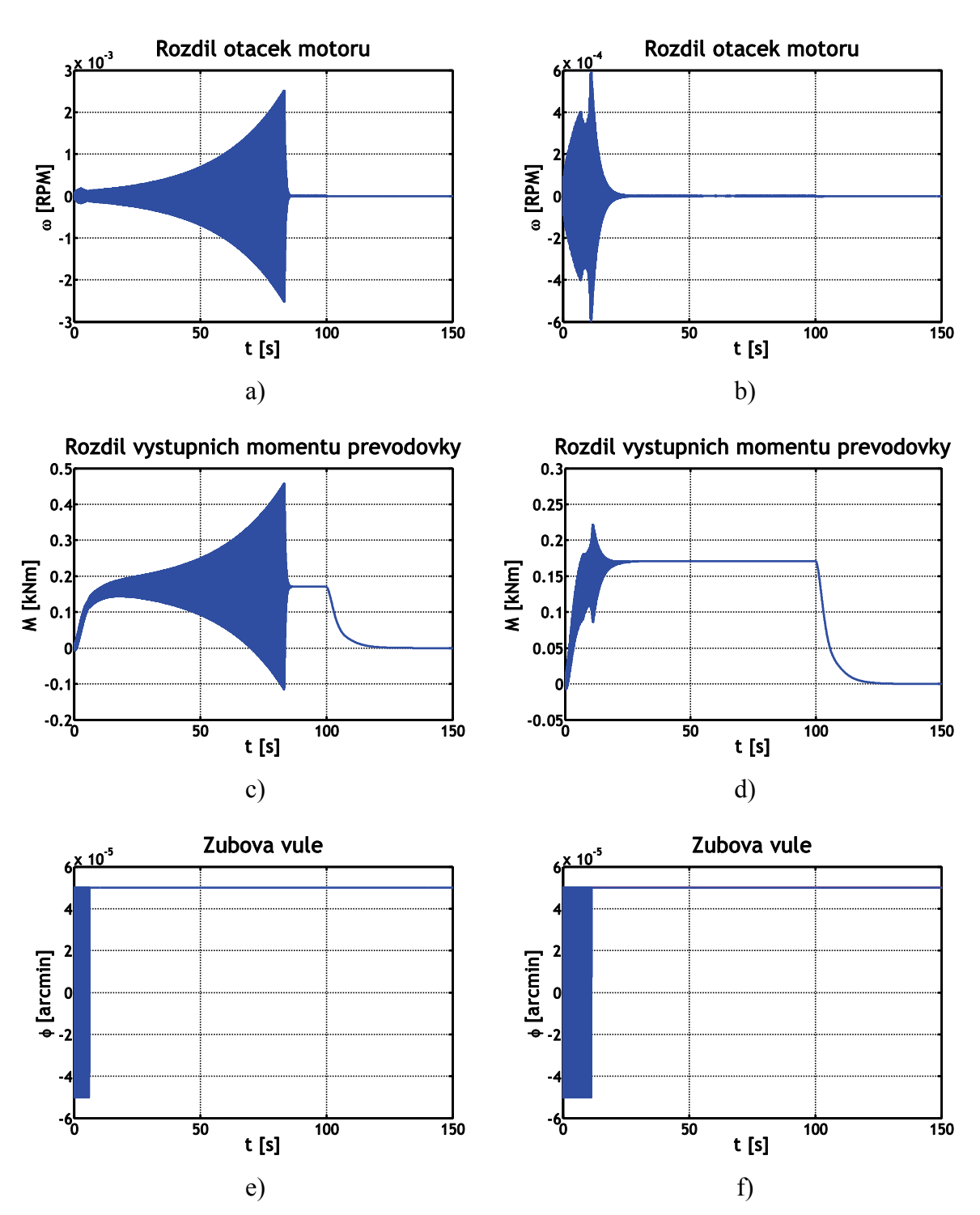

Obr. 5.12: Model s dopravním zpožděním a zubovou vůlí – přesnost simulace: rozdíl rychlostí motorů: a) krok  $10^{-3}$  s, b) krok  $10^{-4}$  s, rozdíl výstupních momentů převodovky: c) krok  $10^{-3}$  s, d) krok  $10^{-4}$  s, rozdíl úhlu zkroucení převodovky před a za blokem zubová vůle: e) krok  $10^{-3}$  s, f) krok  $10^{-4}$  s

#### <span id="page-53-0"></span>5.4.1 Roztočení kolesa

Průběhy získané na modelu se zpožděním i vůlí při roztáčení kolesa se výrazně neliší od těch získaných na modelu se zpožděním. Je zde ale jiný problém, a to je přesnost simulace. Průběhy na obr. 5.12 jsou pro zpoždění  $T_d = 0.01$  s a zubovou vůli 0,0001 arcmin. Jediný rozdíl mezi nimi je v tom, že průběhy z obr. 5.12 a), c), e) mají maximální krok simulace  $10^{-3}$ s a průběhy z obr. 5.12 b), d), f)  $10^{-4}$  s. Můžeme tedy s jistotou konstatovat, že pro výše uvedené parametry modelu dochází k oscilacím otáček motorů, ale jaké mají tyto oscilace doopravdy parametry, říci nemůžeme. Za povšimnutí také stojí, že doba, kdy se projevuje vůle v zubech, je delší při přesnější simulaci.

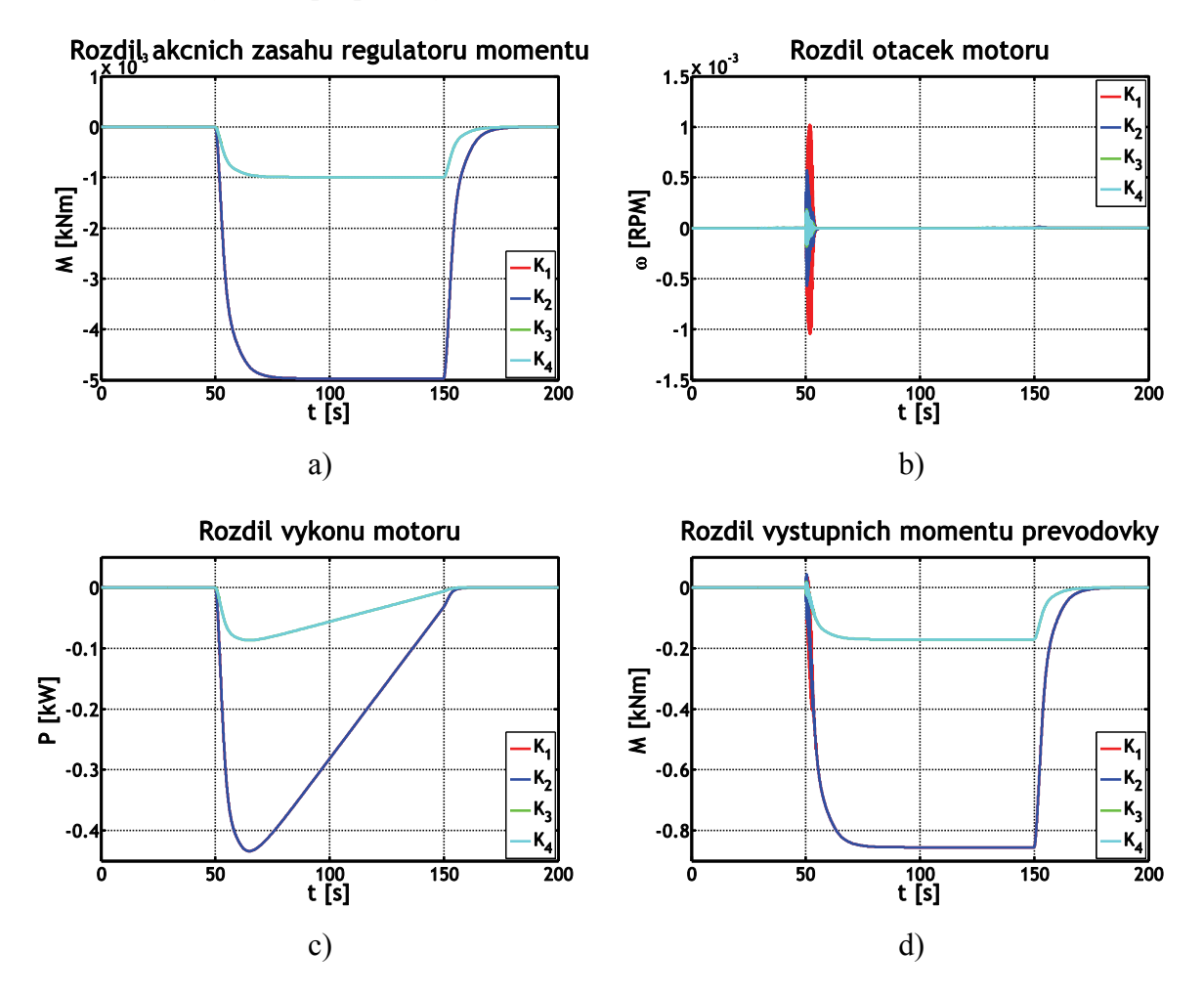

Obr. 5.13: Charakteristiky modelu s dopravním zpožděním, zastavení kolesa: a) rozdíl akčních zásahů regulátorů, b) rozdíl rychlostí motorů, c) rozdíl vstupních výkonů motorů, d) rozdíl výstupních momentů převodovky

#### <span id="page-54-0"></span>5.4.2 Zastavení kolesa

Při simulaci zastavení kolesa budeme srovnávat průběhy pro kombinace nastavení parametrů dopravního zpoždění  $T_d = 0.01$  s,  $T_d = 0.05$  s a vůle v zubech  $\varphi_V = 10^{-4}$  arcmin,  $\varphi$ <sup>*V*</sup> = 1,5 · 10<sup>-4</sup> arcmin. Značit je budeme zkráceně podle tab. 5.2.

|                                        | $T_d = 0.01$ s | $T_d = 0.05$ s |
|----------------------------------------|----------------|----------------|
| $\varphi_V = 10^{-4}$ arcmin           |                | $K_1$          |
| $\varphi_V = 1.5 \cdot 10^{-4}$ arcmin | $K_3$          | $K_2$          |

Tab. 5.2: Značení kombinací různých hodnot nelinearit

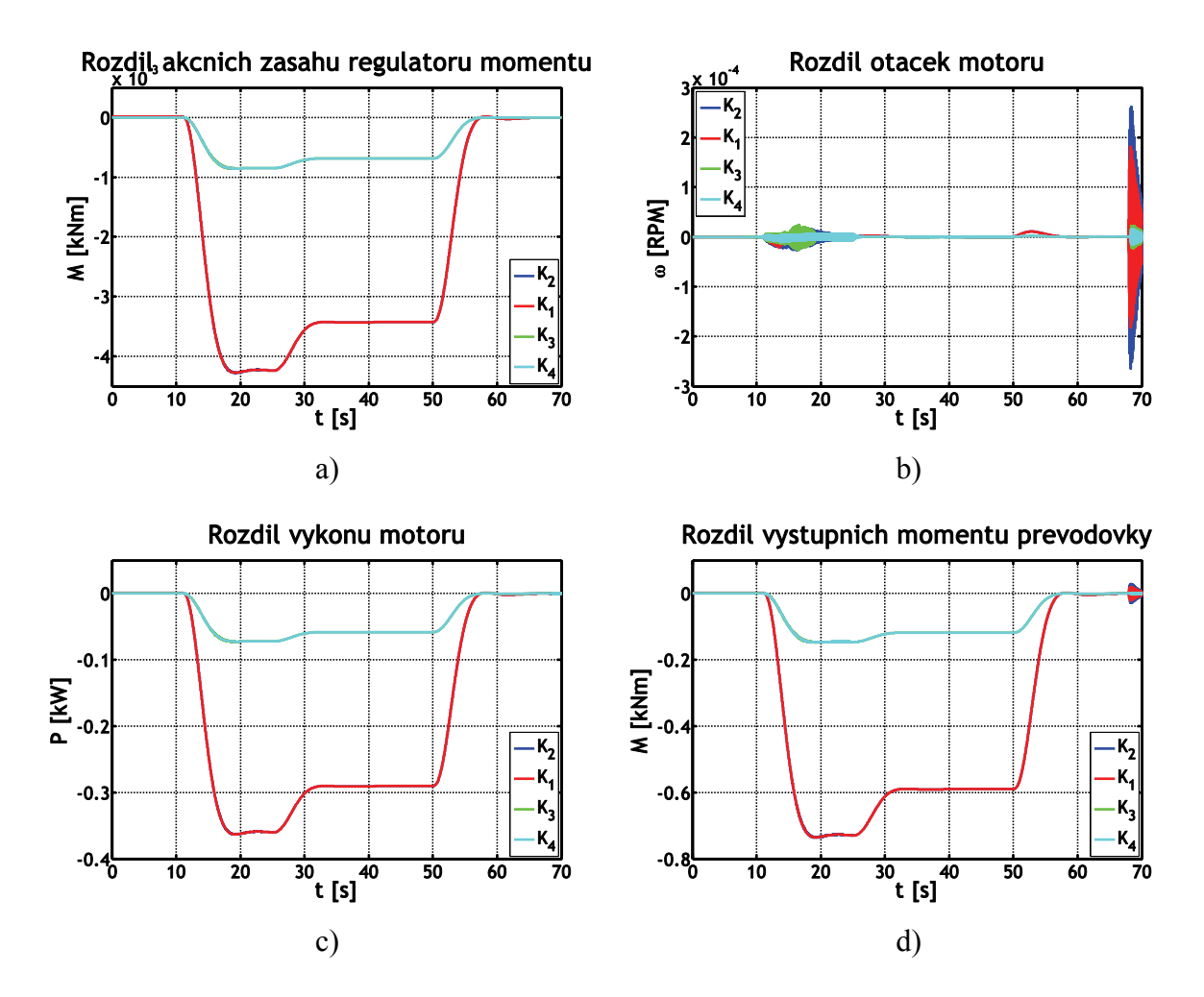

Obr. 5.14: Charakteristiky modelu s dopravním zpožděním, konec těžby: a) rozdíl akčních zásahů regulátorů, b) rozdíl rychlostí motorů, c) rozdíl vstupních výkonů motorů, d) rozdíl výstupních momentů převodovky

<span id="page-55-0"></span>Nasimulované průběhy máme na obr. 5.13. Porovnáme-li je s průběhy ze simulací na modelu s dopravním zpožděním na obr. 5.9, vidíme, že vůle v zubech rozdíl otáček motorů při přechodu ze záběru do brzdění několikrát zvýší. Na ostatní charakteristiky má ale hlavní vliv velikost dopravního zpoždění.

#### 5.4.3 Konec těžby

V grafech na obr. 5.14 použijeme označení kombinací různých hodnot nelinearit z tab. 5.2. Zubová vůle se opět projeví na počátku přechodového děje. A pak také na jeho konci, kde je vidět negativní vliv překmitu akčního zásahu, protože motory několikrát rychle po sobě zrychlí a zpomalí.

### 5.5 Vyhodnocení

Dopravní zpoždění v jedné z regulačních větví modelu řídicího systému kolesa má za následek vznik nestejného zatížení motorů při přechodových dějích. Mezi tyto děje patří roztočení a zastavení kolesa s korečky a pak také začátek a konec těžení, kdy koleso zajíždí do skrývky nebo z ní vyjíždí.

Regulační systém modelu byl oproti reálnému hodně zjednodušen, ale zapojen na stejném principu. V simulacích nikdy nedošlo ke stavu, kdy by regulátory momentu působily proti sobě, vyjma konce přechodového děje při vyjíždění kolesa ze skrývky. A v tomto případě byly kmity utlumeny díky rychlému přechodu do ustáleného stavu. Funkce řídicího systému ve stavech s nestejným zatížením motorů byla správná.

Při další analýze problémových stavů řídicího systému kolesa by bylo třeba model zpřesnit a zanést do něj některé další prvky jak v části mechanické, jako např. momenty setrvačnosti převodovky, tak i v části elektrické. Otázkou ale je, nakolik by zpřesnění modelu vedlo k menší přesnosti simulací.

# <span id="page-56-0"></span>**6 Shrnutí**

V této práci byl analyzován řídicí systém kolesa velkorypadla SchRs 1320 / 4x30. Za tímto účelem byl metodou výkonových grafů vytvořen zjednodušený model řídicího systému kolesa, zahrnující frekvenční měniče, převodovku, koleso a zátěž při těžbě.

Při tvorbě modelu zátěže při těžbě v kap. 3.5 byl nejdříve vytvořen matematický popis korečku na otáčejícím se kolesu, včetně nabírání těženého materiálu a jeho vysypávání, z hlediska momentů působících na hřídel kolesa. Model, vytvořený na základě tohoto popisu, musel být pro svoji složitost v modelu celého systému nahrazen podsystémem s menší složitostí, jinak by trvání simulací bylo časově neúnosné.

Komplikací při implementaci simulačního schématu byla neznalost skutečných parametrů systému. Bylo proto nutné se pokusit ze známých údajů co nejpřesněji odhadnout neznámé parametry modelu. Pro tento model pak byly navrženy parametry regulátorů PI a PD, kterými jsou modelovány frekvenční měniče.

V kap. 5 jsou pak výsledky simulací ve čtyřech provozních stavech rypadla – roztočení kolesa, zastavení kolesa, začátek a konec těžby. Simulace nepotvrdily, že příčinou stavů nestejného zatížení motorů je princip zapojení řídicího systému, nikdy nenastal stav, kdy by akční zásahy regulátorů obou regulačních větví působily proti sobě a byly tak potenciální příčinou zvýšeného zatížení převodového ústrojí a tím i jeho nadměrného opotřebení.

Tato práce a její výsledky by mohly posloužit jako odrazový můstek dalším optimalizacím modelu a analýzám. Mezi ně by mohlo patřit zahrnutí momentu setrvačnosti převodovky do modelu a nezbytně také citlivostní analýza.

## <span id="page-57-0"></span>**Literatura**

- [1] *Hornické listy* [online]. Chomutov : Severočeské doly a.s., 2005- [cit. 11. srpna 2007]. Měsíčník. Dostupné na WWW:< [http://www.sdas.cz/>](http://www.sdas.cz/).
- [2] *PowerFlex 7000, Medium Voltage AC Drive, "B" Frame (Air-Cooled), User Manual*. Rockwell Automation, 2005.
- [3] HORÁČEK, P. *Systémy a modely.* Praha : Vydavatelství ČVUT, 1999. 232 s. ISBN 80-01-01923-3.
- [4] ŠOLC, F.; VÁCLAVEK, P. *Modelování a simulace.* Brno : Fakulta elektrotechniky a komunikačních technologií VUT v Brně, 2007 [cit. 11. srpna 2007]. Dostupné na WWW:< http://www.vaclavek.net/bmod.pdf>.
- [5] The Mathworks [online], 1994 [cit. 11. srpna 2007]. Dostupné na WWW:<<http://www.mathworks.com/>>.

# **Příloha A**

# **Obsah přiloženého CD**

- Bakalářská práce ve formátu PDF
- Model řídicího systému kolesa ve formátu MDL (program Simulink)
- Model zdroje zatěžovacího momentu ve formátu MDL (program Simulink)
- pomocné M-fily (program MATLAB)